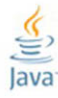

## **The Java Tutorial A Short Course on the Basics**

**Fifth Edition** 

Sharon Biocca Zakhour, Sowmya Kannan, Raymond Gallardo

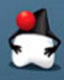

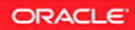

#### FREE SAMPLE CHAPTER

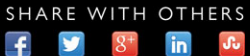

# **The Java® Tutorial**

**Fifth Edition**

*This page intentionally left blank* 

# **The Java® Tutorial**

## **A Short Course on the Basics**

**Fifth Edition**

**Sharon Biocca Zakhour Sowmya Kannan Raymond Gallardo**

Addison-Wesley

Upper Saddle River, NJ • Boston • Indianapolis • San Francisco New York • Toronto • Montreal • London • Munich • Paris • Madrid Capetown • Sydney • Tokyo • Singapore • Mexico City

Many of the designations used by manufacturers and sellers to distinguish their products are claimed as trademarks. Where those designations appear in this book, and the publisher was aware of a trademark claim, the designations have been printed with initial capital letters or in all capitals.

Oracle and Java are registered trademarks of Oracle and/or its affiliates. Other names may be trademarks of their respective owners.

The authors and publisher have taken care in the preparation of this book but make no expressed or implied warranty of any kind and assume no responsibility for errors or omissions. No liability is assumed for incidental or consequential damages in connection with or arising out of the use of the information or programs contained herein.

This document is provided for information purposes only and the contents hereof are subject to change without notice. This document is not warranted to be error- free nor subject to any other warranties or conditions, whether expressed orally or implied in law, including implied warranties and conditions of merchantability or fitness for a particular purpose. We specifically disclaim any liability with respect to this document and no contractual obligations are formed either directly or indirectly by this document. This document may not be reproduced or transmitted in any form or by any means, electronic or mechanical, for any purpose, without our prior written permission.

The publisher offers excellent discounts on this book when ordered in quantity for bulk purchases or special sales, which may include electronic versions and/or custom covers and content particular to your business, training goals, marketing focus, and branding interests. For more information, please contact

U.S. Corporate and Government Sales (800) 382- 3419 corpsales@pearsontechgroup.com

For sales outside the United States, please contact:

International Sales international@pearson.com

Visit us on the Web: informit.com/aw

Cataloging-in-Publication Data is on file with the Library of Congress.

Copyright © 2013, Oracle and/or its affiliates. All rights reserved. 500 Oracle Parkway, Redwood Shores, CA 94065

Printed in the United States of America. This publication is protected by copyright, and permission must be obtained from the publisher prior to any prohibited reproduction, storage in a retrieval system, or transmission in any form or by any means, electronic, mechanical, photocopying, recording, or likewise. To obtain permission to use material from this work, please submit a written request to Pearson Education, Inc., Permissions Department, One Lake Street, Upper Saddle River, New Jersey 07458, or you may fax your request to  $(201)$  236-3290.

ISBN-13: 978-0-13-276169-7<br>ISBN-10: 0-13-276169-6 0-13-276169-6

Text printed in the United States on recycled paper at Edwards Brothers Malloy in Ann Arbor, Michigan First printing, March 2013

# <span id="page-5-0"></span>**Contents**

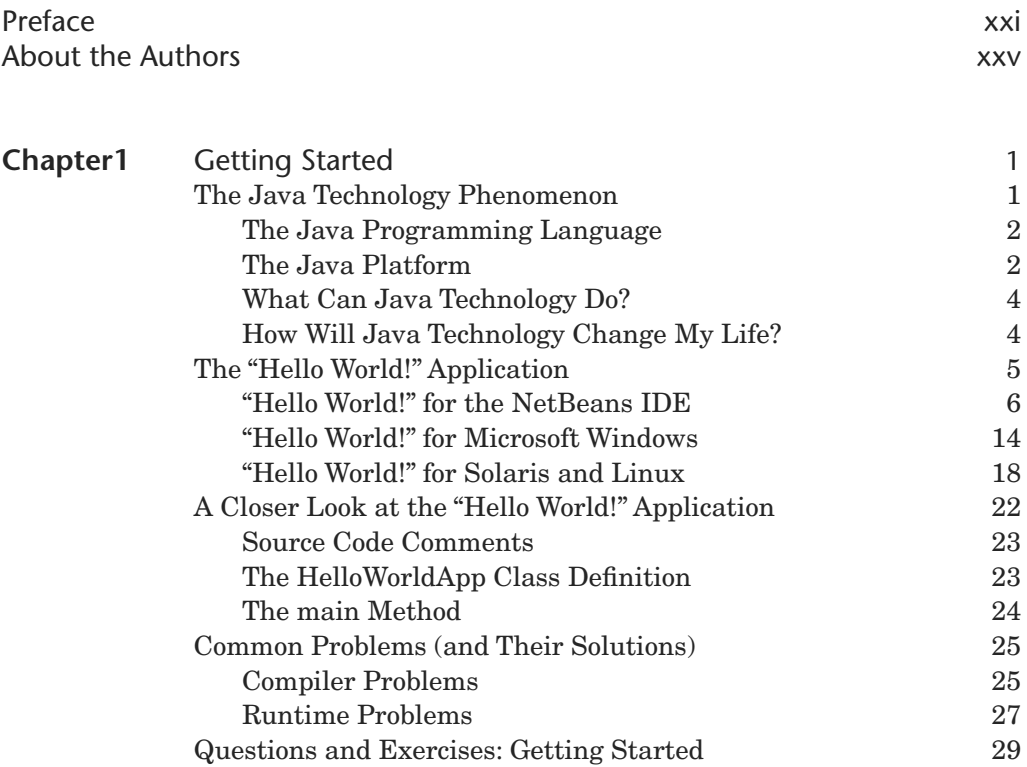

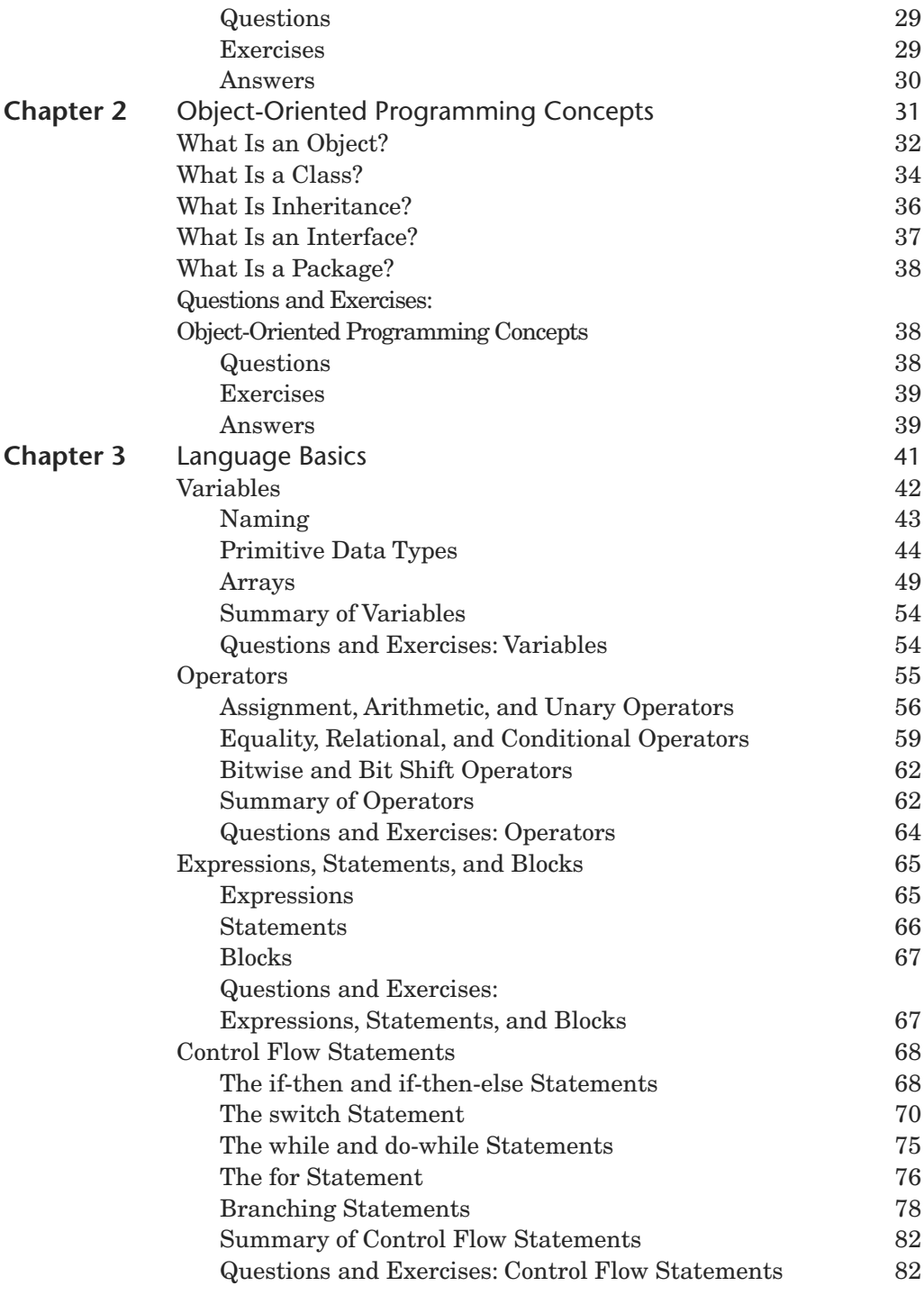

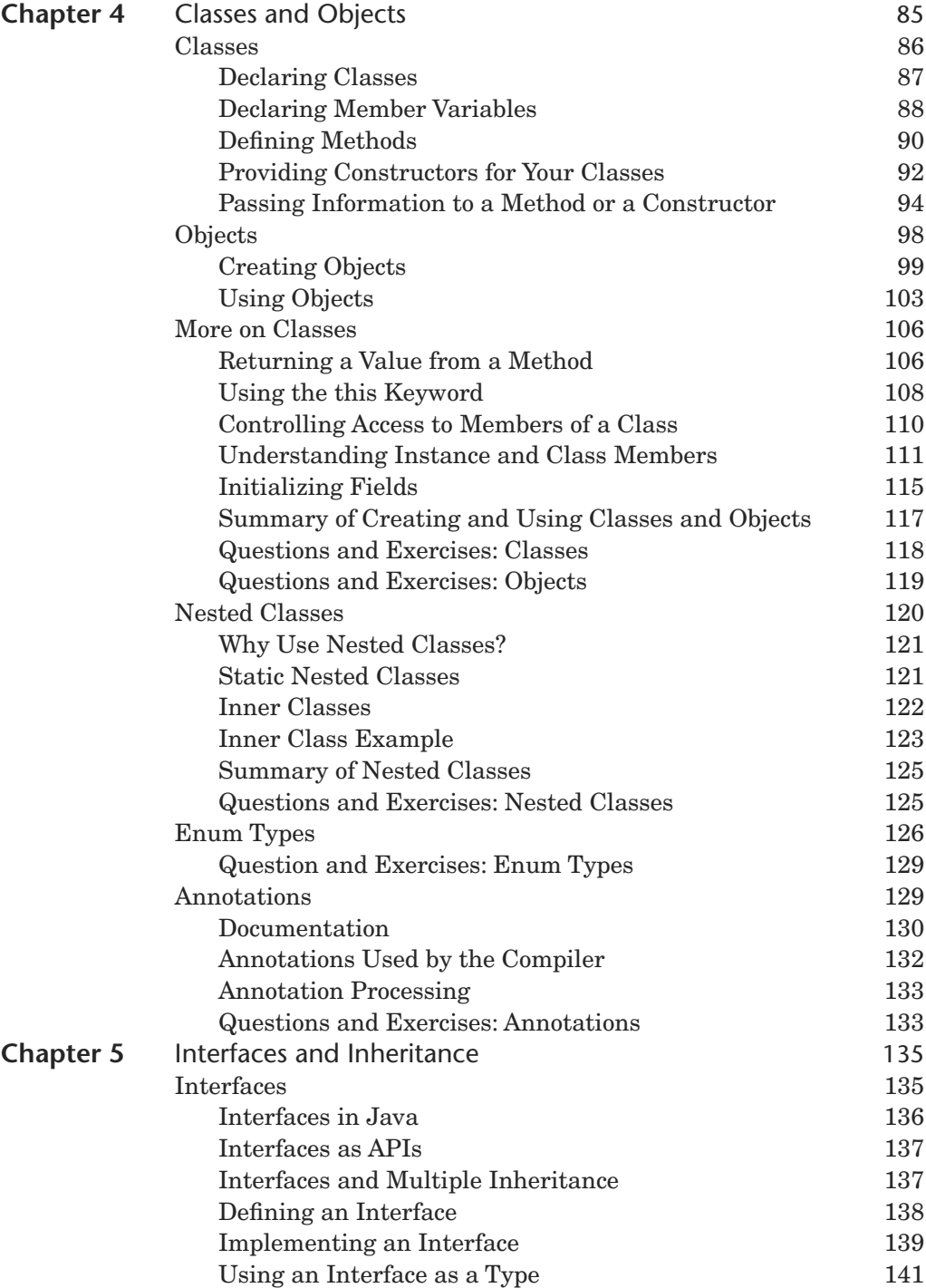

<span id="page-8-1"></span><span id="page-8-0"></span>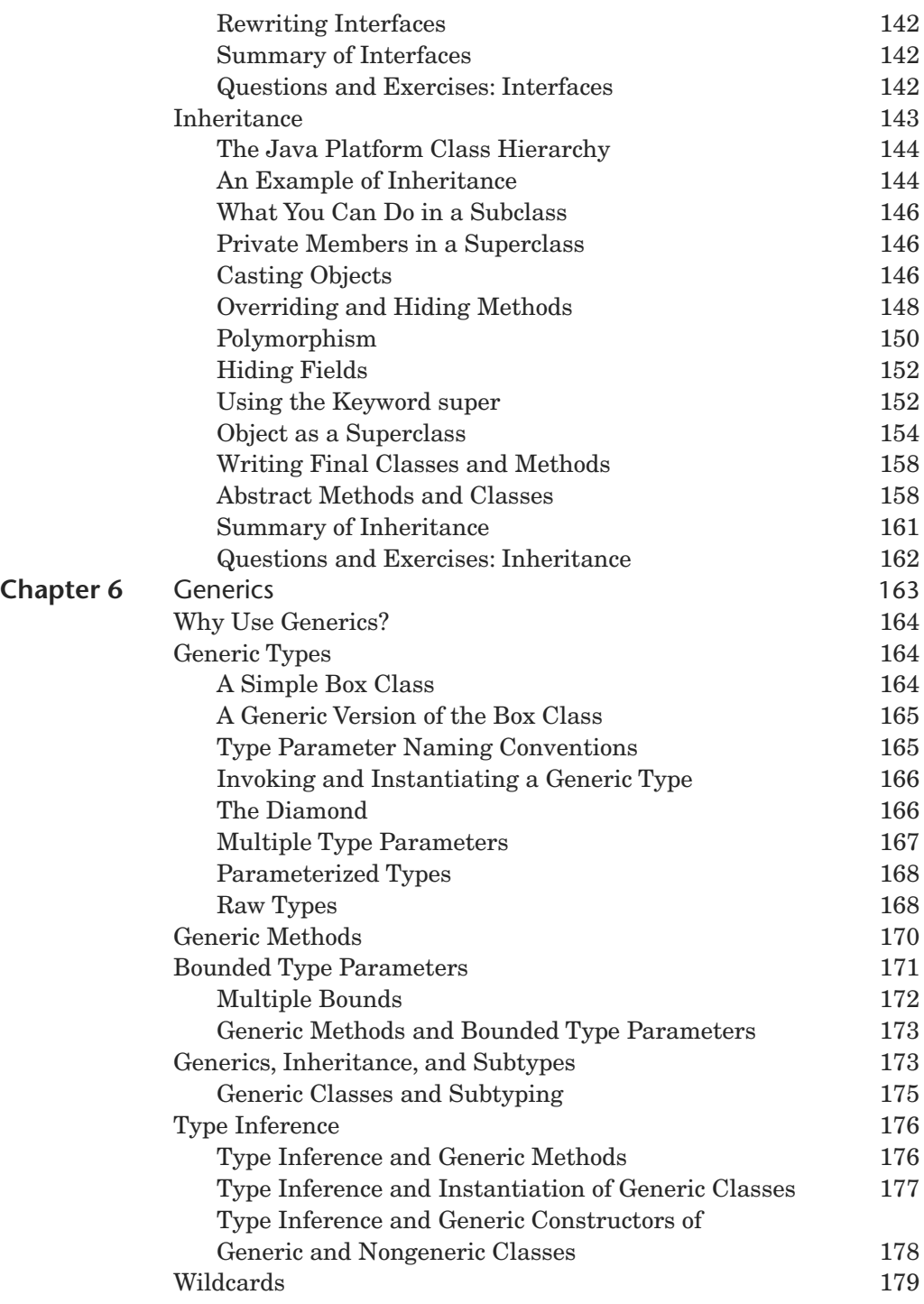

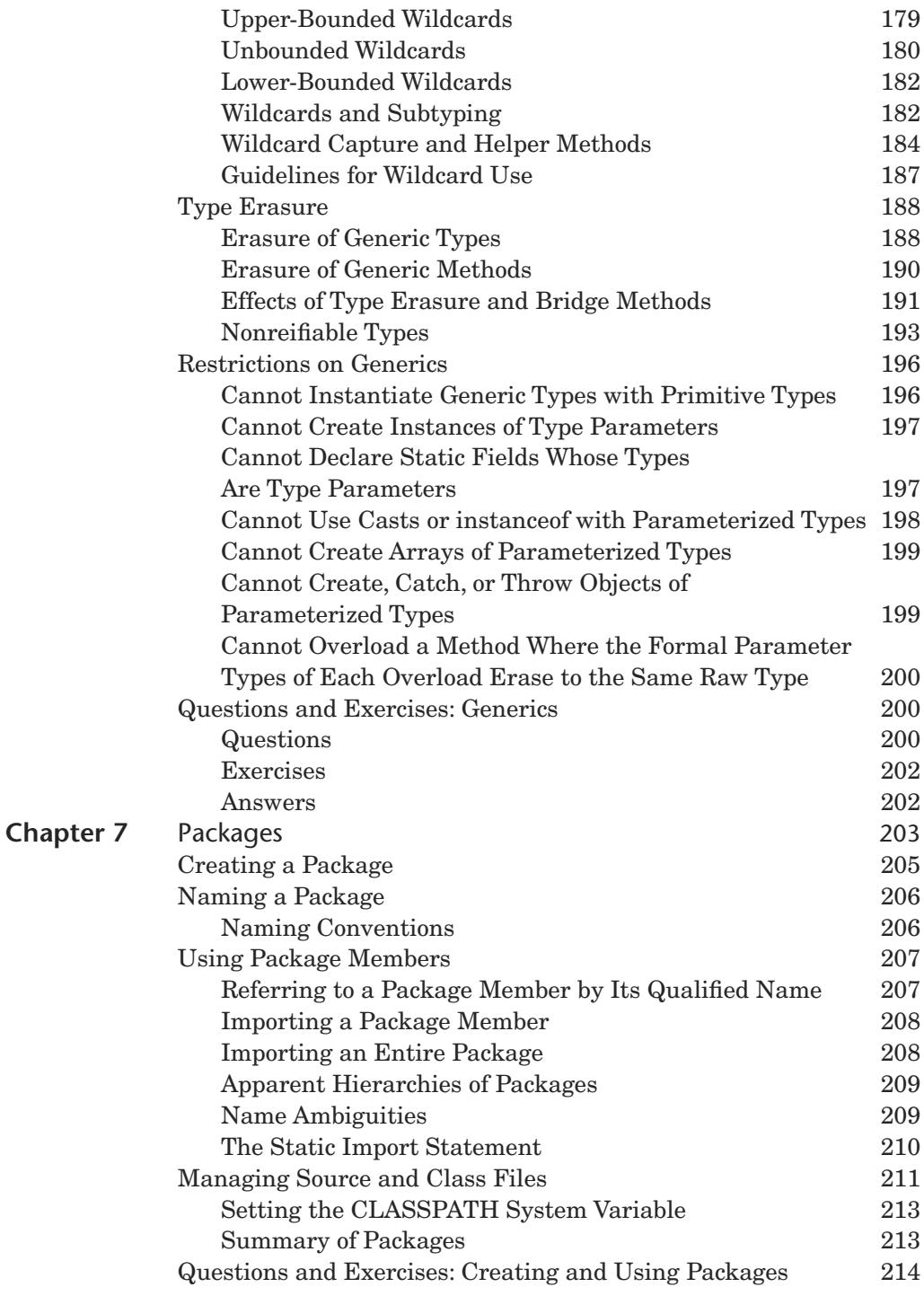

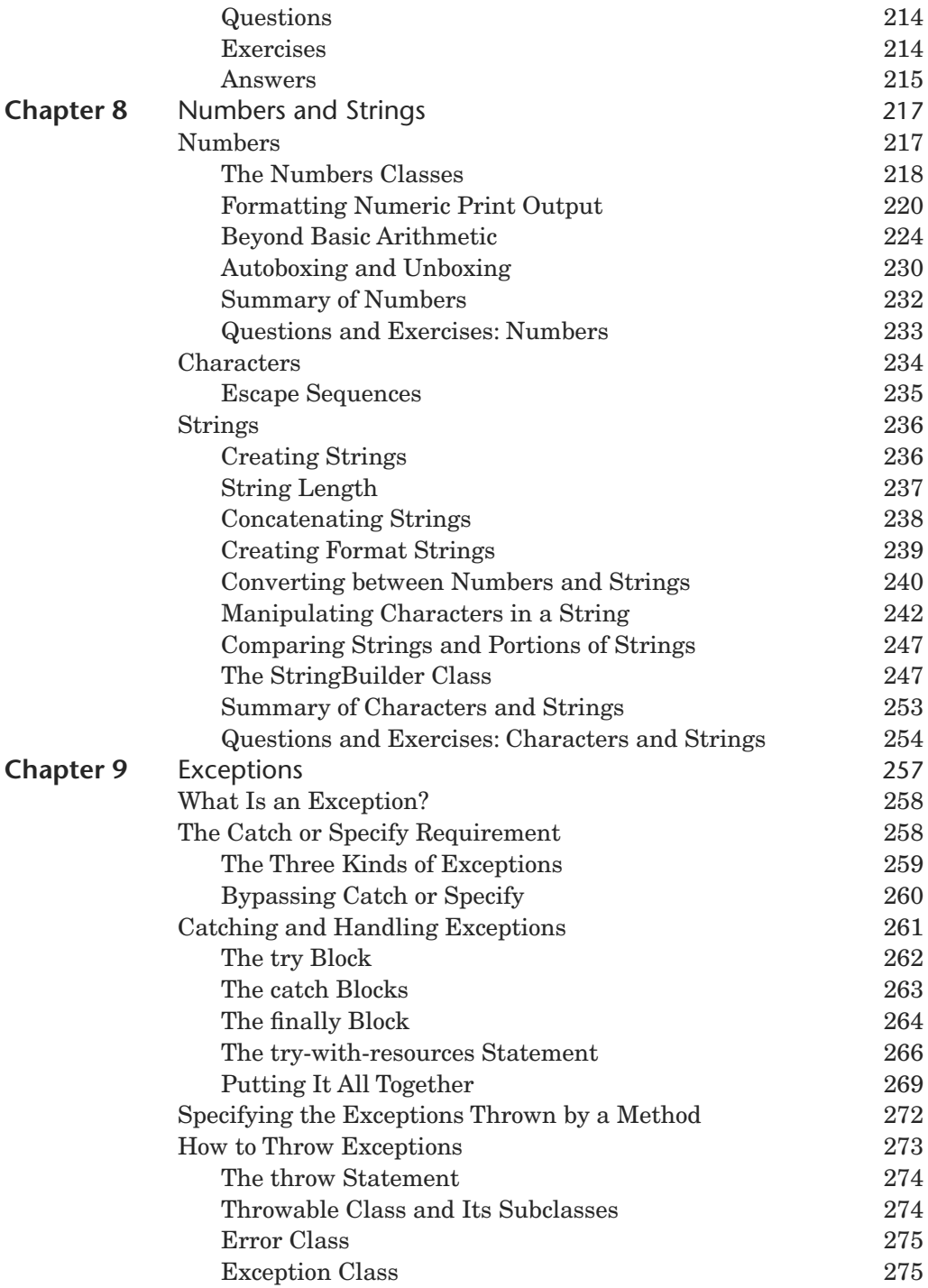

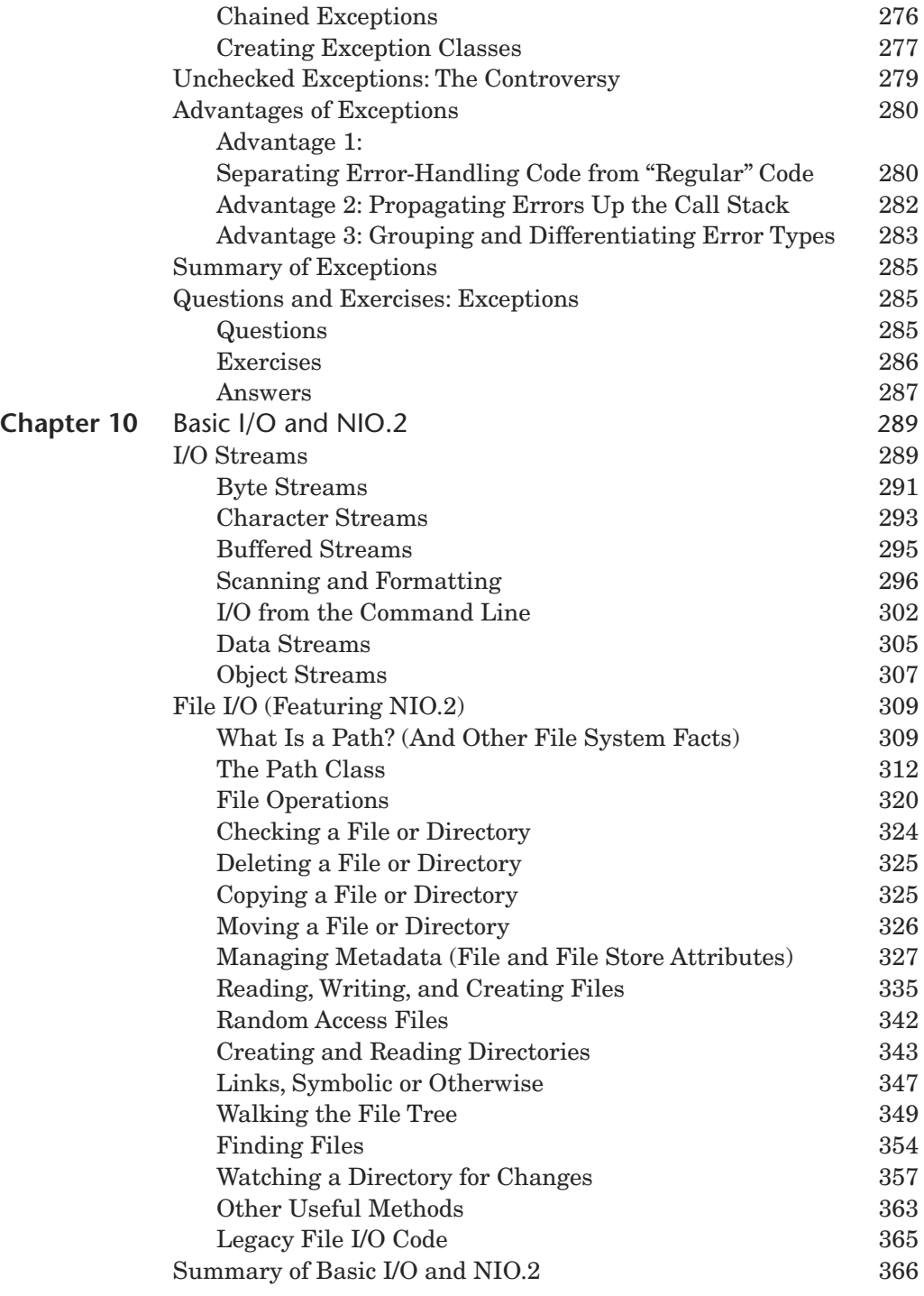

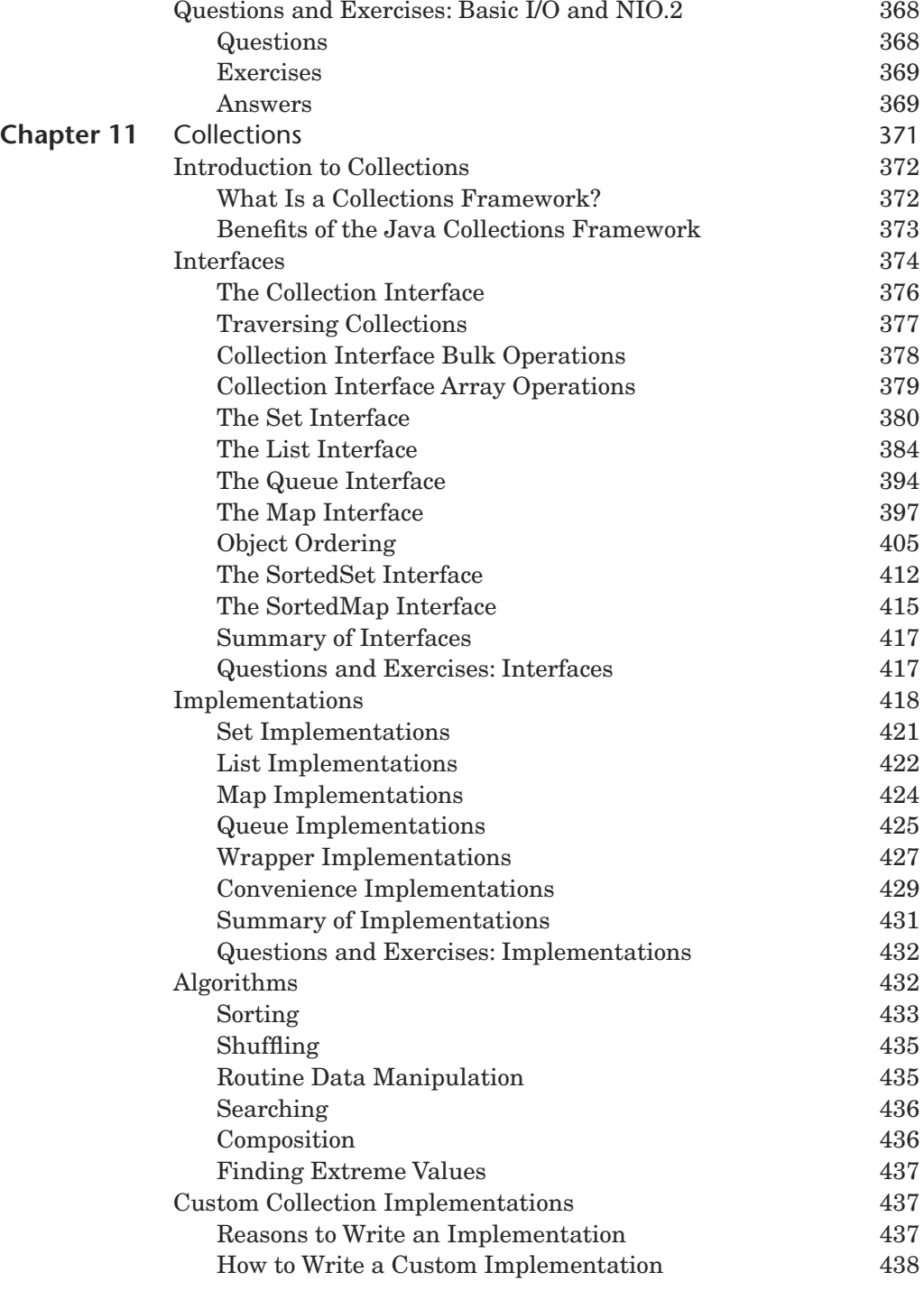

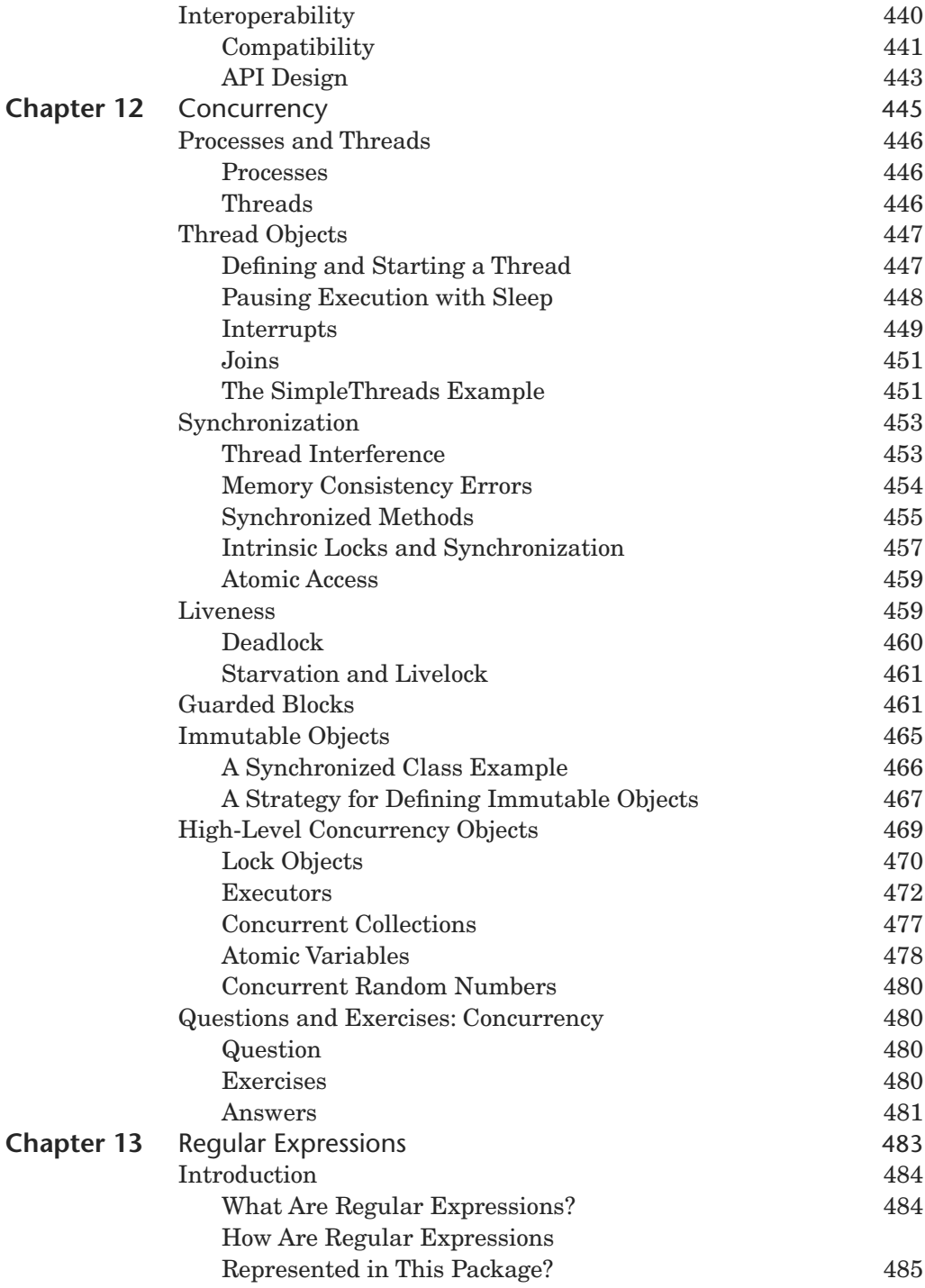

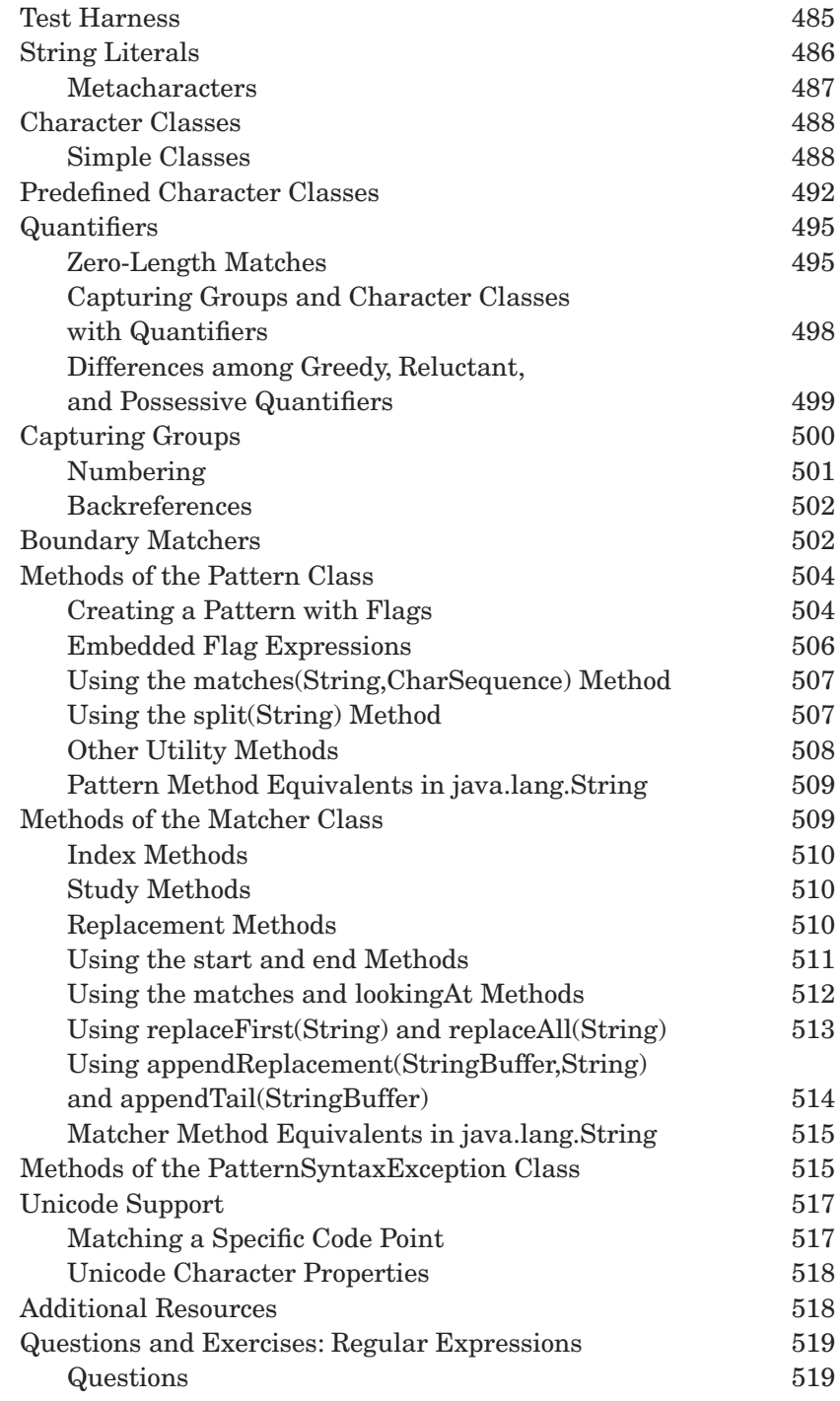

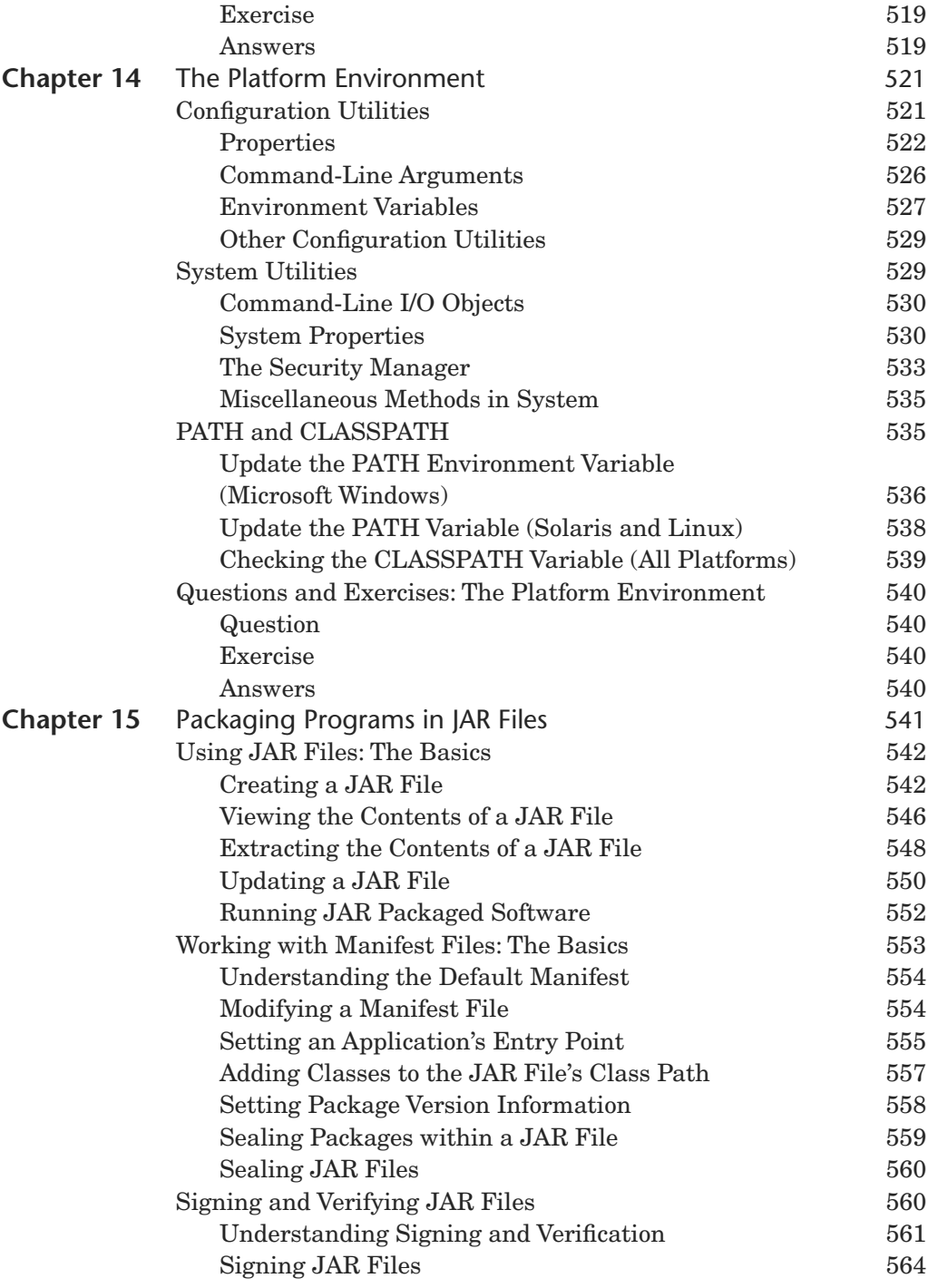

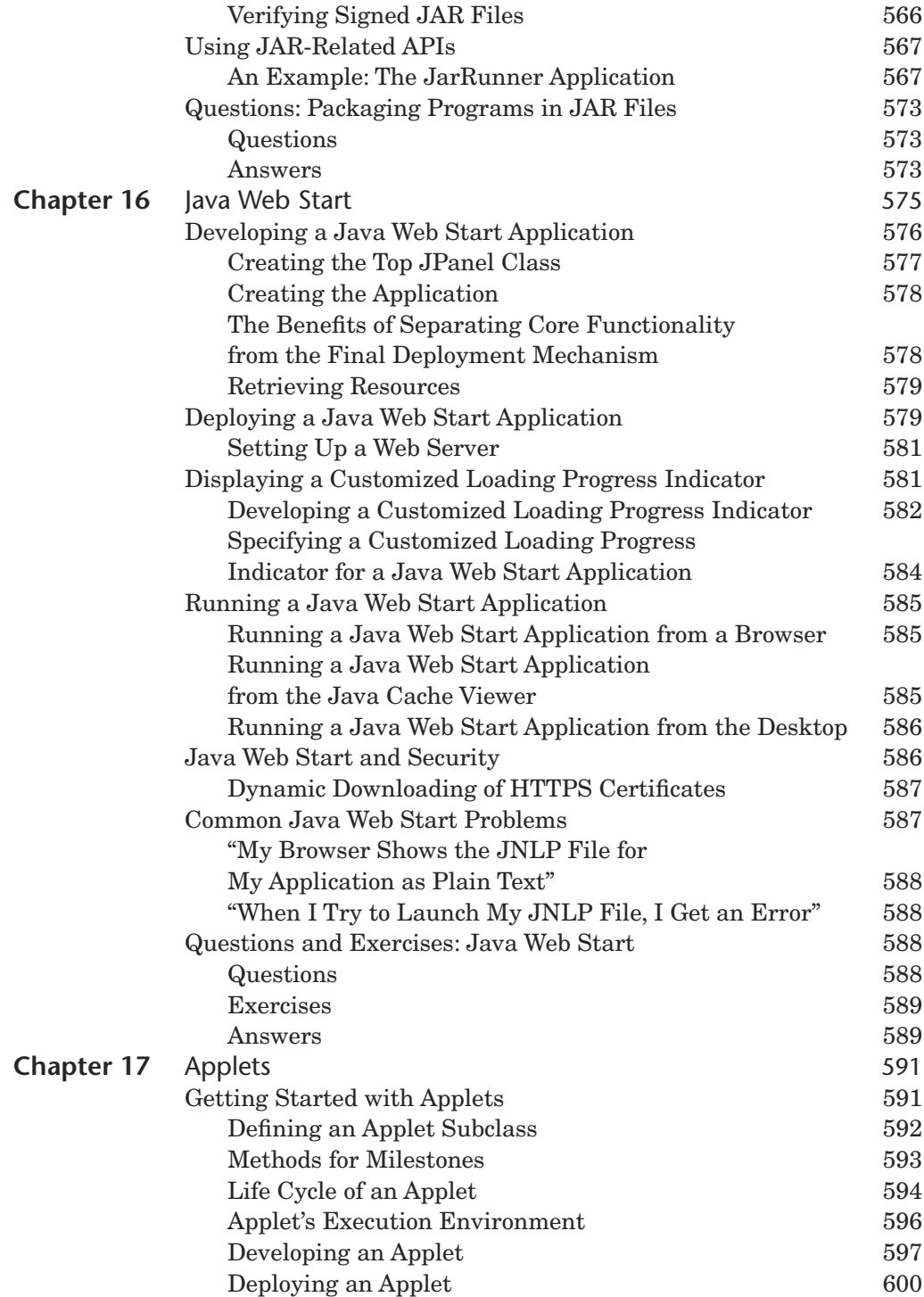

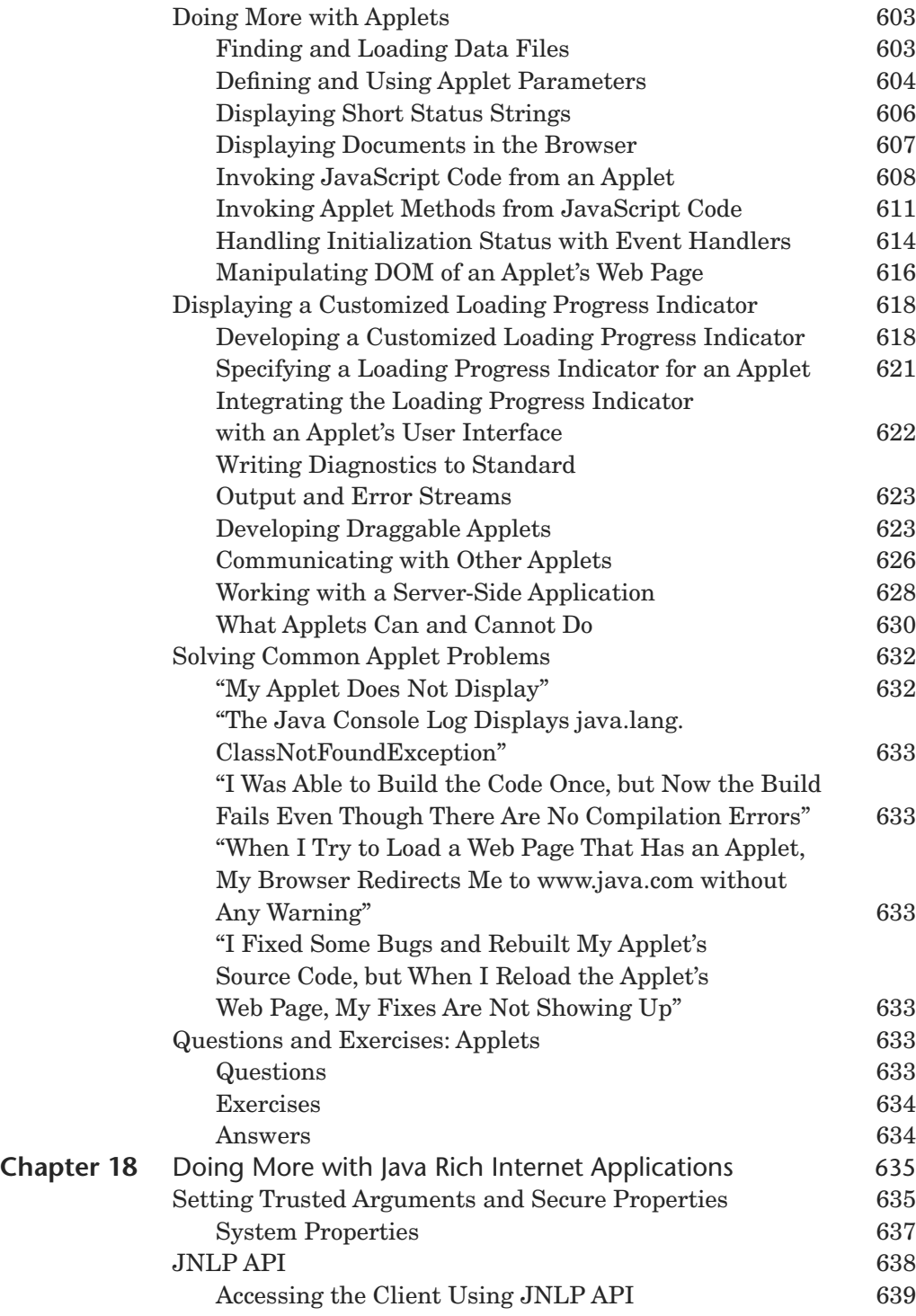

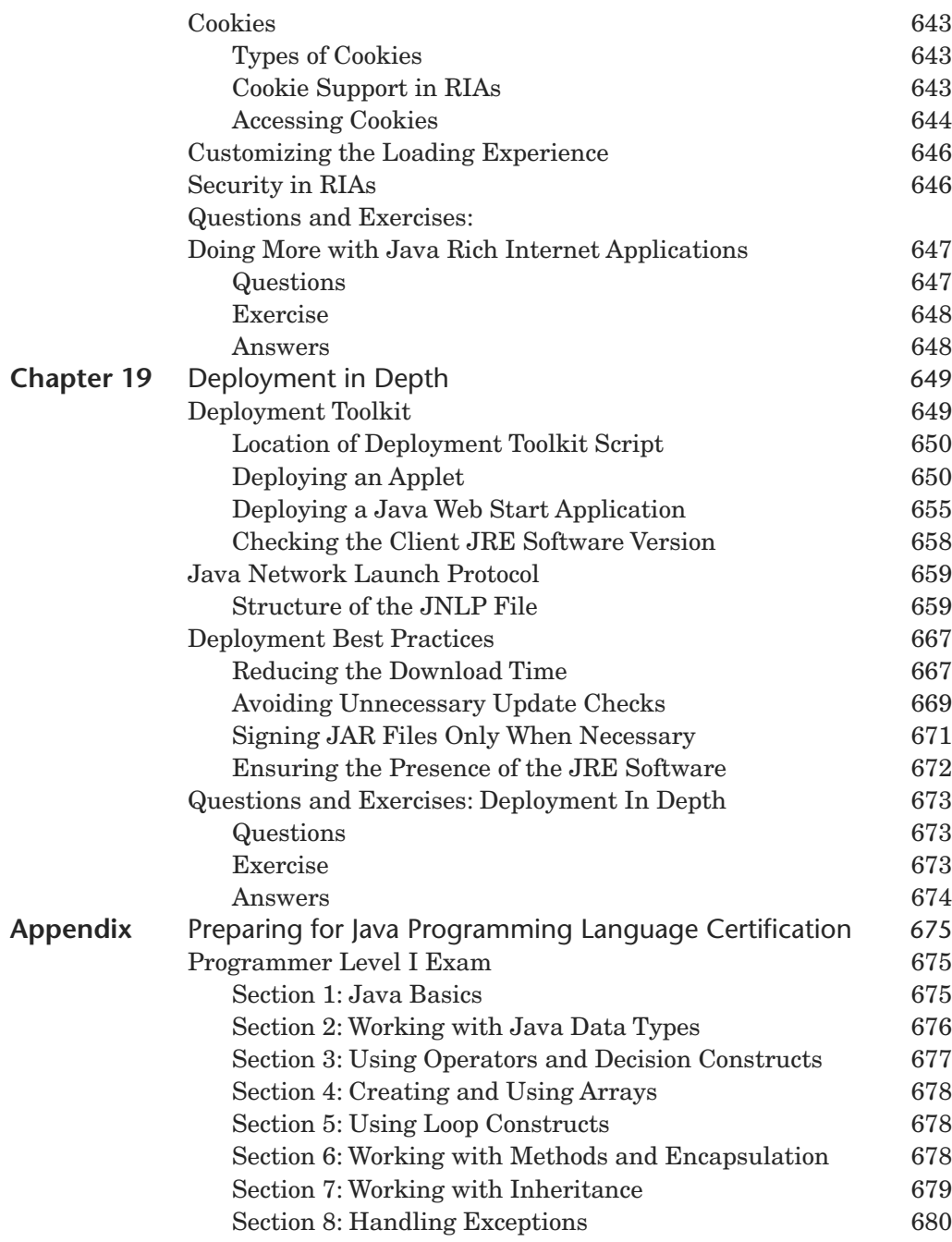

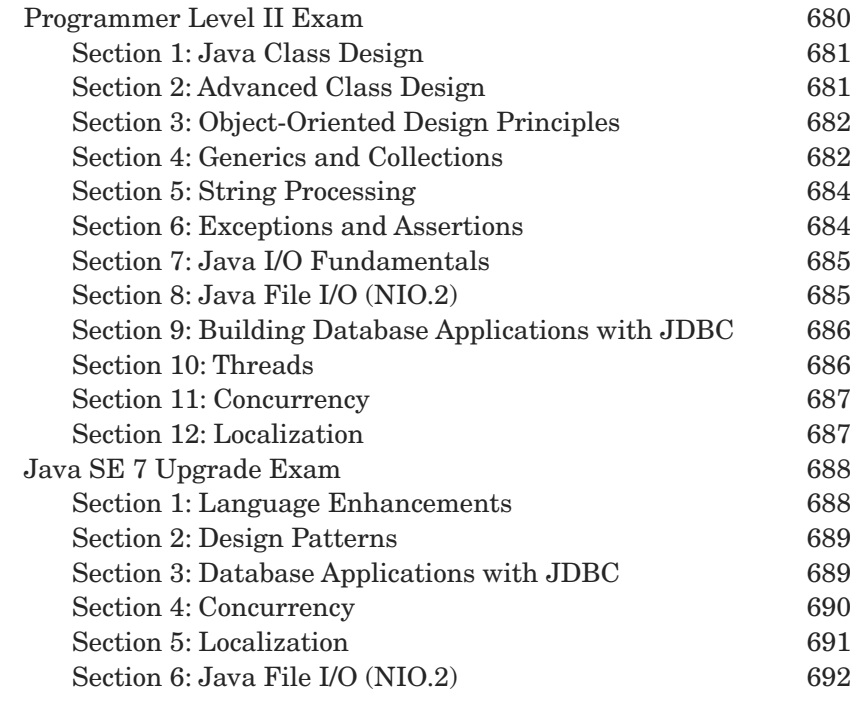

[Index 693](#page-67-0)

*This page intentionally left blank* 

# <span id="page-21-0"></span>**[Preface](#page-5-0)**

Since the acquisition of Sun Microsystems by Oracle Corporation in early 2010, it has been an exciting time for the Java language. As evidenced by the activities of the Java Community Process program, the Java language continues to evolve. The publication of this fifth edition of *The Java® Tutorial* reflects release 7 of the Java Platform Standard Edition (Java SE) and references the Application Programming Interface (API) of that release.

This edition introduces new features added to the platform since the publication of the fourth edition (under release 6), such as a section on NIO.2, the new file I/O API, and information on migrating legacy code to the new API. The deployment coverage has been expanded with new chapters on "Doing More with Java Rich Internet Applications" (Chapter 18) and "Deployment in Depth" (Chapter 19). A section on the Fork/Join feature has been added to the "Concurrency" chapter (Chapter 12). Information reflecting Project Coin developments has been added where appropriate, including the new try-with-resources statement, the ability to catch more than one type of exception with a single exception handler, support for binary literals, and diamond syntax, which results in cleaner generics code.

In addition to coverage of new features, previous chapters have been rewritten to include new information. For example, "Generics" (Chapter 6), "Java Web Start" (Chapter 16), and "Applets" (Chapter 17) have been updated. The appendix for the Java Certification exam has also been completely replaced.

If you plan to take one of the Java SE  $7$  certification exams, this book can help. The appendix, "Preparing for Java Programming Language Certification," lists the three exams that are available, detailing the items covered on each exam, crossreferenced to places in the book where you can find more information about each topic. Note that this is one source, among others, that you will want to use to prepare for your exam.

All the material has been thoroughly reviewed by members of Oracle Java engineering to ensure that the information is accurate and up to date. This book is based on the online tutorial hosted on Oracle's web site at the following URL:

```
http://docs.oracle.com/javase/tutorial
```
The information in this book, often referred to as "the core tutorial," is essential for most beginning to intermediate programmers. Once you have mastered this material, you can explore the rest of the Java platform documentation on the web site. If you are interested in developing sophisticated Rich Internet Applications (RIAs), check out JavaFX, the new cutting- edge Java graphical user interface (GUI) toolkit. As of the release of Java SE 7 update 5, you automatically get the JavaFX Software Development Kit (SDK) when you download the JDK. To learn more, see the JavaFX documentation at the following URL:

<http://docs.oracle.com/javafx>

As always, our goal is to create an easy-to-read, practical programmers' guide to help you learn how to use the rich environment provided by Java to build applications, applets, and components. Go forth and program!

### Who Should Read This Book?

This book is geared toward both novice and experienced programmers.

- *New programmers* can benefit most from reading the book from beginning to end, including the step-by-step instructions for compiling and running your first program in Chapter 1, "Getting Started."
- *Programmers experienced with procedural languages* such as C may want to start with the material on object- oriented concepts and features of the Java programming language.
- *Experienced programmers* may want to jump feet first into the more advanced topics, such as generics, concurrency, or deployment.

This book contains information to address the learning needs of programmers with various levels of experience.

### How to Use This Book

This book is designed so you can read it straight through or skip around from topic to topic. The information is presented in a logical order, and forward references are avoided wherever possible.

The examples in this tutorial are compiled against the JDK 7 release. *You need to download this release (or later) in order to compile and run most examples.*

Some material referenced in this book is available online (e.g., the downloadable examples, the solutions to the questions and exercises, the JDK 7 guides, and the API specification). You will see footnotes like the following:

7/docs/api/java/lang/Class.html

and

tutorial/java/generics/examples/BoxDemo.java

The Java Tutorials are also available in two e-book formats:

- $\blacksquare$  mobi e-book files for Kindle
- ePub e-book files for iPad, Nook, and other devices that support the ePub format

Each e-book contains a single trail, which is equivalent to several related chapters in this book. You can download the e- books via the link "In Book Form" on the home page for the Java Tutorials:

<http://docs.oracle.com/javase/tutorial/index.html>

We welcome feedback on this edition. To contact us, please see the tutorial feedback page:

<http://docs.oracle.com/javase/feedback.html>

This book would not be what it is without the Oracle Java engineering team who tirelessly reviews the technical content of our writing. For this edition of the book, we especially want to thank Alan Bateman, Alex Buckley, Calvin Cheung, Maurizio Cimadamore, Joe Darcy, Andy Herrick, Stuart Marks, Igor Nekrestyanov, Thomas Ng, Nam Nguyen, and Daniel Smith.

Illustrators Jordan Douglas and Dawn Tyler created our professional graphics, quickly and efficiently. Devika Gollapudi provided invaluable assistance by capturing our screenshots for publication.

Editors Deborah Owens and Susan Shepard provided careful and thorough copy edits of our JDK 7 work.

Thanks for the support of our team: Bhavesh Patel, Devika Gollapudi, and Santhosh La.

Last but not least, thanks for the support of our management: Alan Sommerer, who saw us through the acquisition and beyond; Barbara Ramsey; Sophia Mikulinsky; and Sowmya Kannan, recently elevated as manager of our team.

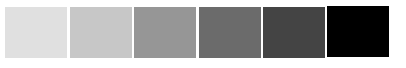

# <span id="page-25-0"></span>**[About the Authors](#page-5-0)**

**Sharon Biocca Zakhour** is a principal technical writer on staff at Oracle Corporation and was formerly at Sun Microsystems. She has contributed to Java SE platform documentation for more than twelve years, including *The Java*<sup>*M</sup> Tutorial*,</sup> *Fourth Edition* (Addison-Wesley, 2007), and *The JFC Swing Tutorial, Second Edition* (Addison-Wesley, 2004). She graduated from the University of California, Berkeley, with a B.A. in computer science and has worked as a programmer, developer support engineer, and technical writer for thirty years.

**Sowmya Kannan** was previously a principal technical writer at Oracle Corporation and Sun Microsystems. She is currently the manager of the Java SE documentation team and has more than fifteen years of experience in the design, development, and documentation of the Java platform, Java-based middleware, and web applications.

**Raymond Gallardo** is a technical writer for Oracle Corporation. His previous engagements include college instructor, technical writer for IBM, and bicycle courier. He obtained his B.Sc. in computer science and English from the University of Toronto and his M.A. in creative writing from the City College of New York.

*This page intentionally left blank* 

**6**

## <span id="page-27-0"></span>**[Generics](#page-8-0)**

#### **Chapter Contents**

Why Use Generics? 164 Generic Types 164 Generic Methods 170 Bounded Type Parameters 171 Generics, Inheritance, and Subtypes 173 Type Inference 176 Wildcards 179 Type Erasure 188 Restrictions on Generics 196 Questions and Exercises: Generics 200

In any nontrivial software project, bugs are simply a fact of life. Careful planning, programming, and testing can help reduce their pervasiveness, but somehow, somewhere, they'll always find a way to creep into your code. This becomes especially apparent as new features are introduced and your code base grows in size and complexity.

Fortunately, some bugs are easier to detect than others. Compile-time bugs, for example, can be detected early on; you can use the compiler's error messages to figure out what the problem is and fix it right then and there. Runtime bugs, however, can be much more problematic; they don't always surface immediately, and when they do, it may be at a point in the program that is far removed from the actual cause of the problem. Generics, introduced in Java SE 5.0, add stability to your code by making more of your bugs detectable at compile time.

#### <span id="page-28-0"></span>**[Why Use Generics?](#page-8-1)**

In a nutshell, generics enable *types* (classes and interfaces) to be parameters when defining classes, interfaces, and methods. Much like the more familiar *formal parameters* used in method declarations, type parameters provide a way for you to reuse the same code with different inputs. The difference is that the inputs to formal parameters are values, while the inputs to type parameters are types.

Code that uses generics has many benefits over nongeneric code:

- <span id="page-28-2"></span><span id="page-28-1"></span>■ *Stronger type checks at compile time.* A Java compiler applies strong type checking to generic code and issues errors if the code violates type safety. Fixing compile-time errors is easier than fixing runtime errors, which can be difficult to find.
- *Elimination of casts*. The following nongeneric code snippet requires casting:

```
List list = new ArrayList();
list.add("hello");
String s = (String) list.get(0);
```
When rewritten using generics, the code does not require casting:

```
List<String> list = new ArrayList<String>();
list.add("hello");
String s = list.get(0); // no cast
```
■ *The ability to implement generic algorithms.* By using generics, programmers can implement generic algorithms that work on collections of different types, can be customized, and are type safe and easier to read.

### **[Generic Types](#page-8-1)**

A *generic type* is a generic class or interface that is parameterized over types. The following Box class will be modified to demonstrate the concept.

#### **[A Simple Box Class](#page-8-1)**

Begin by examining a nongeneric Box class that operates on objects of any type. It only needs to provide two methods: set, which adds an object to the box, and get, which retrieves it:

```
public class Box {
     private Object object;
     public void set(Object object) { this.object = object; }
     public Object get() { return object; }
}
```
<span id="page-29-0"></span>Since its methods accept or return an Object, you are free to pass in whatever you want, provided that it is not one of the primitive types. At compile time, there is no way to verify how the class is used. One part of the code may place an Integer in the box and expect to get Integers out of it, while another part of the code may mistakenly pass in a String, resulting in a runtime error.

#### **[A Generic Version of the Box Class](#page-8-0)**

A *generic class* is defined with the following format:

```
class name<T1, T2, . . . , Tn> { /* . . . */ }
```
<span id="page-29-1"></span>The type parameter section, delimited by angle brackets  $(\le)$ , follows the class name. It specifies the *type parameters* (also called *type variables*) T1, T2, ..., and Tn.

To update the Box class to use generics, you create a *generic type declaration* by changing the code public class Box to public class Box<T>. This introduces the type variable T, which can be used anywhere inside the class.

With this change, the Box class becomes the following:

```
/**
  * Generic version of the Box class.
  * @param <T> the type of the value being boxed
  */
public class Box<T> {
     // T stands for "Type"
     private T t;
    public void set(T t) { this.t = t; }
     public T get() { return t; }
}
```
As you can see, all occurrences of Object are replaced by T. A type variable can be any nonprimitive type you specify: any class type, interface type, array type, or even another type variable. This same technique can be applied to create generic interfaces.

#### **[Type Parameter Naming Conventions](#page-8-0)**

By convention, type parameter names are single, uppercase letters. This stands in sharp contrast to the variable naming conventions that you already know about, with good reason: without this convention, it would be difficult to tell the difference between a type variable and an ordinary class or interface name.

The most commonly used type parameter names are as follows:

- <span id="page-30-0"></span>■ E—Element (used extensively by the Java Collections Framework)
- K— Key
- N— Number
- T— Type
- **v—Value**
- S, U, V, and so on—Second, third, and fourth types

You'll see these names used throughout the Java SE Application Programming Interface (API) and the rest of this chapter.

#### <span id="page-30-1"></span>**[Invoking and Instantiating a Generic Type](#page-8-1)**

To reference the generic Box class from within your code, you must perform a *generic type invocation*, which replaces T with some concrete value, such as Integer:

Box<Integer> integerBox;

You can think of a generic type invocation as being similar to an ordinary method invocation, but instead of passing an argument to a method, you are passing a *type argument* (Integer in this case) to the Box class itself.

#### **Note**

Many developers use the terms *type parameter* and *type argument* interchangeably, but these terms are not the same. In code, one provides type arguments in order to create a parameterized type. Therefore, the T in Foo<T> is a type parameter and the String in Foo<String> f is a type argument. This chapter observes this definition when using these terms.

Like any other variable declaration, this code does not actually create a new Box object. It simply declares that integerBox will hold a reference to a "Box of Integer," which is how Box<Integer> is read.

An invocation of a generic type is generally known as a *parameterized type*. To instantiate this class, use the new keyword, as usual, but place <Integer> between the class name and the parentheses:

Box<Integer> integerBox = new Box<Integer>();

#### **[The Diamond](#page-8-1)**

In Java SE 7 and later, you can replace the type arguments required to invoke the constructor of a generic class with an empty set of type arguments  $\langle \langle \rangle$  as long as <span id="page-31-0"></span>the compiler can determine, or infer, the type arguments from the context. This pair of angle brackets (<>) is informally called *the diamond*. For example, you can create an instance of Box<Integer> with the following statement:

```
Box<Integer> integerBox = new Box<>();
```
For more information on diamond notation and type inference, see the "Type Inference" section later on in this chapter.

#### **[Multiple Type Parameters](#page-8-0)**

As mentioned previously, a generic class can have multiple type parameters. One example is the generic OrderedPair class, which implements the generic Pair interface:

```
public interface Pair<K, V> {
     public K getKey();
     public V getValue();
}
public class OrderedPair<K, V> implements Pair<K, V> {
     private K key;
     private V value;
     public OrderedPair(K key, V value) {
         this.key = key;
         this.value = value;
     }
     public K getKey() { return key; }
     public V getValue() { return value; }
}
```
The following statements create two instantiations of the OrderedPair class:

```
Pair<String, Integer> p1 = new OrderedPair<String, Integer>("Even", 8);
Pair<String, String> p2 = new OrderedPair<String, String>("hello", "world");
```
The code, new OrderedPair<String, Integer>, instantiates K as a String and V as an Integer. Therefore, the parameter types of OrderedPair's constructor are String and Integer, respectively. Due to autoboxing, it is valid to pass a String and an int to the class.

As mentioned previously, because a Java compiler can infer the K and V types from the declaration OrderedPair<String, Integer>, these statements can be shortened using diamond notation:

```
OrderedPair<String, Integer> p1 = new OrderedPair<>("Even", 8);
OrderedPair<String, String> p2 = new OrderedPair<>("hello", "world");
```
<span id="page-32-1"></span><span id="page-32-0"></span>To create a generic interface, follow the same conventions as you would to create a generic class.

#### **[Parameterized Types](#page-8-1)**

You can also substitute a type parameter (e.g., K or V) with a parameterized type (e.g., List<String>). Here is an example, using OrderedPair<V, K>:

```
OrderedPair<String, Box<Integer>> p = new OrderedPair<>("primes", new 
   Box\leftarrowInteger>( . . . );
```
#### **[Raw Types](#page-8-1)**

A *raw type* is the name of a generic class or interface without any type arguments. Here is an example, given the generic Box class:

```
public class Box<T> {
    public void set(T t) { /* \ldots * / }
     // . . . 
}
```
To create a parameterized type of Box<T>, you supply an actual type argument for the formal type parameter T:

 $Box\ltminus\text{Integer}\gt$  intBox = new Box $\ltminus\gt$ ();

If the actual type argument is omitted, you create a raw type of Box<T>:

Box  $rawBox = new Box()$ ;

Therefore, Box is the raw type of the generic type Box<T>. However, a nongeneric class or interface type is *not* a raw type.

Raw types show up in legacy code because lots of API classes (such as the Collections classes) were not generic prior to the Java SE Development Kit (JDK) 5.0. When using raw types, you essentially get pregenerics behavior: a Box gives you Objects. For backward compatibility, assigning a parameterized type to its raw type is allowed:

```
Box<String> stringBox = new Box<>();
Box rawBox = stringBox; // OK
```
However, if you assign a raw type to a parameterized type, you get a warning:

Box rawBox = new Box();  $//$  rawBox is a raw type of Box<T><br>Box<Integer> intBox = rawBox; // warning: unchecked conversion  $//$  warning: unchecked conversion

You also get a warning if you use a raw type to invoke generic methods defined in the corresponding generic type:

```
Box\ltString> stringBox = new Box\lt>();
Box rawBox = stringBox;rawBox.set(8); // warning: unchecked invocation to set(T)
```
The warning shows that raw types bypass generic type checks, deferring the catch of unsafe code to runtime. Therefore, you should avoid using raw types.

The "Type Erasure" section later on in this chapter has more information on how the Java compiler uses raw types.

#### **Unchecked Error Messages**

As mentioned previously, when mixing legacy code with generic code, you may encounter warning messages similar to the following:

```
Note: Example.java uses unchecked or unsafe operations.
Note: Recompile with -Xlint:unchecked for details.
```
This can happen when using an older API that operates on raw types, as shown in the following example:

```
public class WarningDemo {
     public static void main(String[] args){
         Box<Integer> bi;
        bi = createBox();
     }
     static Box createBox(){
         return new Box();
     }
}
```
The term *unchecked* means that the compiler does not have enough type information to perform all type checks necessary to ensure type safety. The unchecked warning is disabled, by default, though the compiler gives a hint. To see all unchecked warnings, recompile with - Xlint: unchecked.

Recompiling the previous example with  $-x$ lint:unchecked reveals the following additional information:

```
WarningDemo.java:4: warning: [unchecked] unchecked conversion
found : Box
required: Box<java.lang.Integer>
         bi = createBox();
\mathcal{L} and \mathcal{L} and \mathcal{L} and \mathcal{L}1 warning
```
<span id="page-34-0"></span>To completely disable unchecked warnings, use the  $-Xlint:-$ unchecked flag. The @SuppressWarnings("unchecked") annotation suppresses unchecked warnings. If you are unfamiliar with the @SuppressWarnings syntax, see Chapter 4, "Annotations."

#### **[Generic Methods](#page-8-1)**

*Generic methods* are methods that introduce their own type parameters. This is similar to declaring a generic type, but the type parameter's scope is limited to the method where it is declared. Static and nonstatic generic methods are allowed, as are generic class constructors.

The syntax for a generic method includes a type parameter, inside angle brackets, that appears before the method's return type. For static generic methods, the type parameter section must appear before the method's return type.

The Util class includes a generic method, compare, which compares two Pair objects:

```
public class Util {
     // Generic static method
     public static <K, V> boolean compare(Pair<K, V> p1, Pair<K, V> p2) {
         return p1.getKey().equals(p2.getKey()) &&
                p1.getValue().equals(p2.getValue());
     }
}
public class Pair<K, V> {
     private K key;
     private V value;
     // Generic constructor
     public Pair(K key, V value) {
        this.key = key;
        this.value = value;
     }
     // Generic methods
     public void setKey(K key) { this.key = key; }
     public void setValue(V value) { this.value = value; }
     public K getKey() { return key; }
     public V getValue() { return value; }
}
```
The complete syntax for invoking this method is as follows:

```
Pair<Integer, String> p1 = new Pair \gg (1, "apple");
Pair<Integer, String> p2 = new Pair<>>><>(2, "pear");
boolean same = Util.<Integer, String>compare(p1, p2);
```
<span id="page-35-0"></span>The type has been explicitly provided, as shown in bold. Generally, this can be left out and the compiler will infer the type that is needed:

Pair<Integer, String>  $p1 = new Pair \diamond (1, "apple")$ ; Pair<Integer, String> p2 = new Pair<>(2, "pear"); boolean same =  $Util$ .compare(p1, p2);

This feature, known as *type inference*, allows you to invoke a generic method as an ordinary method, without specifying a type between angle brackets. This topic is further discussed later on, in "Type Inference."

### **[Bounded Type Parameters](#page-8-0)**

There may be times when you want to restrict the types that can be used as type arguments in a parameterized type. For example, a method that operates on numbers might only want to accept instances of Number or its subclasses. This is what *bounded type parameters* are for.

To declare a bounded type parameter, list the type parameter's name, followed by the extends keyword, followed by its *upper bound*, which in this example is Number. Note that, in this context, extends is used in a general sense to mean either *extends* (as in classes) or *implements* (as in interfaces):

```
public class Box<T> {
     private T t;
     public void set(T t) {
        this.t = t;
     }
     public T get() {
         return t;
     }
     public <U extends Number> void inspect(U u){
        System.out.println("T: " + t.getClass().getName());
         System.out.println("U: " + u.getClass().getName());
     }
     public static void main(String[] args) {
         Box<Integer> integerBox = new Box<Integer>();
         integerBox.set(new Integer(10));
         integerBox.inspect("some text"); // error: this is still String!
     }
}
```
If we modify our generic method to include this bounded type parameter, compilation will now fail, since our invocation of inspect still includes a String:
```
Box.java:21: <U>inspect(U) in Box<java.lang.Integer> cannot
  be applied to (java.lang.String)
                     integerBox.inspect("10");
\wedge1 error
```
In addition to limiting the types you can use to instantiate a generic type, bounded type parameters allow you to invoke methods defined in the bounds:

```
public class NaturalNumber<T extends Integer> {
     private T n;
    public NaturalNumber(T n) { this.n = n; }
     public boolean isEven() {
         return n.intValue() % 2 == 0;
     }
   // \ldots}
```
The isEven method invokes the intValue method defined in the Integer class through n.

### **[Multiple Bounds](#page-8-0)**

The previous example illustrates the use of a type parameter with a single bound, but a type parameter can have *multiple bounds*:

```
<T extends B1 & B2 & B3>
```
A type variable with multiple bounds is a subtype of all the types listed in the bound. If one of the bounds is a class, it must be specified first, as follows:

```
Class A { /* . . . */ }
interface B { /* . . . */ }
interface C { /* . . . */ }
class D \lt T extends A \& B \& C > \{ /^* : : : :^* / \}
```
If bound A is not specified first, you get a compile-time error:

class D <T extends B & A & C> {  $\frac{\pi}{2}$  . . . \*/ } // compile-time error

# <span id="page-37-0"></span>**[Generic Methods and Bounded Type Parameters](#page-8-1)**

Bounded type parameters are key to the implementation of generic algorithms. Consider the following method, which counts the number of elements in an array  $T$ [] that are greater than a specified element elem:

```
public static <T> int countGreaterThan(T[] anArray, T elem) {
    int count = 0;
     for (T e : anArray)
         if (e > elem) // compiler error
             ++count;
     return count;
}
```
The implementation of the method is straightforward, but it does not compile because the greater than operator (>) applies only to primitive types such as short, int, double, long, float, byte, and char. You cannot use the greater than operator to compare objects. To fix the problem, use a type parameter bounded by the Comparable<T> interface:

```
public interface Comparable<T> {
     public int compareTo(T o);
}
```
The resulting code is as follows:

```
public static <T extends Comparable<T>> int countGreaterThan(T[] anArray, T elem) {
    int count = 0;
     for (T e : anArray)
         if (e.compareTo(elem) > 0)
              ++count;
     return count;
}
```
# **[Generics, Inheritance, and Subtypes](#page-8-1)**

As you already know, it is possible to assign an object of one type to an object of another type, provided that the types are compatible. For example, you can assign an Integer to an Object, since Object is one of Integer's supertypes:

```
Object someObject = new Object();
Integer someInteger = new Integer(10);
someObject = someInteger; // OK
```
<span id="page-38-0"></span>In object- oriented terminology, this is called an *is a* relationship. Since an Integer *is a* kind of Object, the assignment is allowed. But Integer is also a kind of Number, so the following code is valid as well:

```
public void someMethod(Number n) { /* . . . */ }
someMethod(new Integer(10)); // OK<br>someMethod(new Double(10.1); // OK
someMethod(new Double(10.1);
```
The same is also true with generics. You can perform a generic type invocation, passing Number as its type argument, and any subsequent invocation of add will be allowed if the argument is compatible with Number:

```
Box<Number> box = new Box<Number>();<br>box.add(new Integer(10)); // OK
box.add(new Integer(10)); // OK<br>box.add(new Double(10.1)); // OK
box.add(new Double(10.1));
```
Now consider the following method:

public void boxTest(Box<Number> n) { /\* . . . \*/ }

What type of argument does it accept? By looking at its signature, you can see that it accepts a single argument whose type is Box<Number>. But what does that mean? Are you allowed to pass in Box<Integer> or Box<Double>, as you might expect? The answer is *no* because, as shown in Figure 6.1, Box<Integer> and Box<Double> are not subtypes of Box<Number>. This is a common misunderstanding when it comes to programming with generics and is an important concept to learn.

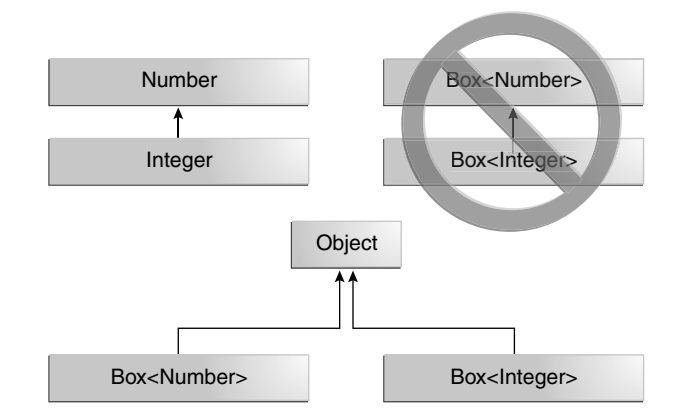

**Figure 6.1** Box<Integer> Is Not a Subtype of Box<Number> Even Though Integer Is a Subtype of Number

#### <span id="page-39-0"></span>**Note**

Given two concrete types A and B (e.g., Number and Integer), MyClass has no relationship to MyClass<B>, regardless of whether or not A and B are related. The common parent of MyClass and MyClass<B> is Object.

For information on how to create a subtype-like relationship between two generic classes when the type parameters are related, see the section on "Wildcards and Subtyping" later on in this chapter.

### **[Generic Classes and Subtyping](#page-8-1)**

You can subtype a generic class or interface by extending or implementing it. The relationship between the type parameters of one class or interface and the type parameters of another are determined by the extends and implements clauses.

Using the Collections classes as an example, as shown in Figure 6.2, ArrayList<E> implements List<E>, and List<E> extends Collection<E>. So ArrayList<String> is a subtype of List<String>, which is a subtype of Collection<String>. So long as you do not vary the type argument, the subtyping relationship is preserved between the types.

Now imagine we want to define our own list interface, PayloadList (Figure 6.3), which associates an optional value of generic type P with each element. Its declaration might resemble the following:

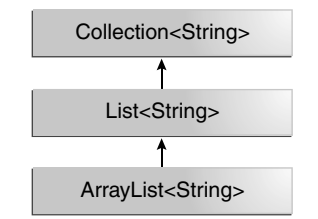

**Figure 6.2** A Sample Collections Hierarchy

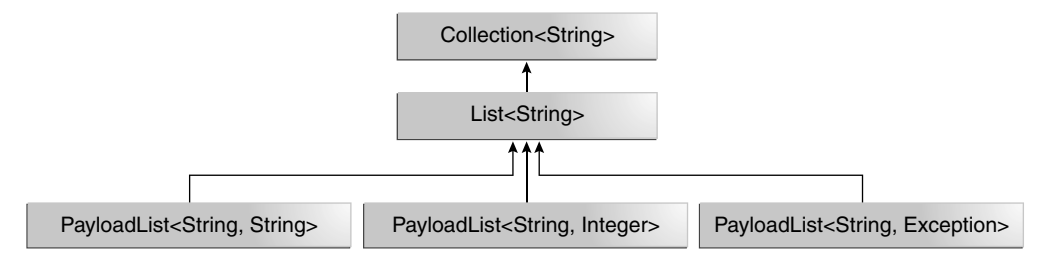

**Figure 6.3** A Sample PayloadList Hierarchy

```
interface PayloadList<E,P> extends List<E> {
   void setPayload(int index, P val);
 . . . 
}
```
The following parameterizations of PayloadList are subtypes of List<String>:

- PayloadList<String, String>
- PayloadList<String, Integer>
- PayloadList<String,Exception>

# **[Type Inference](#page-8-0)**

*Type inference* is a Java compiler's ability to look at each method invocation and corresponding declaration to determine the type argument (or arguments) that makes the invocation applicable. The inference algorithm determines the types of the arguments and, if available, the type that the result is being assigned or returned. Finally, the inference algorithm tries to find the *most specific* type that works with all the arguments.

To illustrate this last point, in the following example, inference determines that the second argument being passed to the pick method is of type Serializable:

```
static <T> T pick(T a1, T a2) { return a2; }
Serializable s = pick("d", new ArrayList<String>());
```
### **[Type Inference and Generic Methods](#page-8-0)**

The previous discussion of generic methods introduced you to type inference, which enables you to invoke a generic method as you would an ordinary method, without specifying a type between angle brackets. Consider the following example, Box-Demo, which requires the Box class:

```
public class BoxDemo {
   public static <U> void addBox(U u,
       java.util.List<Box<U>> boxes) {
    Box<U> box = new Box<>();
     box.set(u);
     boxes.add(box);
   }
   public static <U> void outputBoxes(java.util.List<Box<U>> boxes) {
    int counter = 0;
     for (Box<U> box: boxes) {
       U boxContents = box.get();
      System.out.println("Box \#" + counter + " contains [" +
```
**6**

```
 boxContents.toString() + "]");
       counter++;
     }
  }
  public static void main(String[] args) {
     java.util.ArrayList<Box<Integer>> listOfIntegerBoxes =
       new java.util.ArrayList<>();
     BoxDemo.<Integer>addBox(Integer.valueOf(10), listOfIntegerBoxes);
 BoxDemo.addBox(Integer.valueOf(20), listOfIntegerBoxes);
 BoxDemo.addBox(Integer.valueOf(30), listOfIntegerBoxes);
     BoxDemo.outputBoxes(listOfIntegerBoxes);
  }
}
```
The following is the output from this example:

Box #0 contains [10] Box #1 contains [20] Box #2 contains [30]

The generic method addBox defines one type parameter, named U. Generally, a Java compiler can infer the type parameters of a generic method call. Consequently, in most cases, you do not need to specify them. For example, to invoke the generic method addBox, you can specify the type parameter as follows:

```
BoxDemo.<Integer>addBox(Integer.valueOf(10), listOfIntegerBoxes);
```
Alternatively, if you omit the type parameters, a Java compiler automatically infers (from the method's arguments) that the type parameter is Integer:

```
BoxDemo.addBox(Integer.valueOf(20), listOfIntegerBoxes);
```
## **[Type Inference and Instantiation of Generic Classes](#page-8-1)**

You can replace the type arguments required to invoke the constructor of a generic class with an empty set of type parameters (<>; informally known as *the diamond*) as long as the compiler can infer the type arguments from the context.

For example, consider the following variable declaration:

```
Map<String, List<String>> myMap = new HashMap<String, List<String>>();
```
You can substitute the parameterized type of the constructor with an empty set of type parameters (<>):

```
Map<String, List<String>> my Map = new HashMap<>();
```
<span id="page-42-0"></span>In order to take advantage of type inference during generic class instantiation, you must place notation inside the diamond. In the following example, the compiler generates an unchecked conversion warning because the HashMap() constructor refers to the HashMap raw type, not the Map<String, List<String>> type:

Map<String, List<String>> myMap = new HashMap(); // unchecked conversion warning

Java supports limited type inference for generic instance creation; you can only use type inference if the parameterized type of the constructor is obvious from the context. For example, the following code does not compile:

```
List<String> list = new ArrayList \Leftrightarrow ();
list.add("A");
// The following statement should fail since addAll expects
// Collection<? extends String>
list.addAll(new ArrayList<>());
```
Note that the diamond often works in method calls; however, for greater clarity, it is suggested that you use the diamond primarily to initialize a variable where it is declared. Note that the following example can successfully compile:

```
List<? extends String> list2 = new ArrayList<>();
list.addAll(list2);
```
# **[Type Inference and Generic Constructors of Generic and](#page-8-0) Nongeneric Classes**

Note that constructors can be generic (i.e., declare their own formal type parameters) in both generic and nongeneric classes. Consider the following example:

```
class MyClass<X> {
   <T> MyClass(T t) {
     // . . . 
   }
}
```
Now consider the following instantiation of the class MyClass:

```
new MyClass<Integer>("")
```
This statement creates an instance of the parameterized type MyClass<Integer>; the statement explicitly specifies the type Integer for the formal type parameter, X, of the generic class MyClass<X>. Note that the constructor for this generic class

<span id="page-43-0"></span>contains a formal type parameter, T. The compiler infers the type String for the formal type parameter, T, of the constructor of this generic class (because the actual parameter of this constructor is a String object).

Compilers from releases prior to Java SE 7 are able to infer the actual type parameters of generic constructors, similar to generic methods. However, compilers in Java SE 7 and later can infer the actual type parameters of the generic class being instantiated if you use the diamond (<>). Consider the following example:

```
MyClass<Integer> myObject = new MyClass<>("");
```
In this example, the compiler infers the type Integer for the formal type parameter, X, of the generic class MyClass<X>. It infers the type String for the formal type parameter, T, of the constructor of this generic class.

#### **Note**

It is important to note that the inference algorithm uses only invocation arguments and, possibly, an obvious expected return type to infer types. The inference algorithm does not use results from later in the program.

# **[Wildcards](#page-8-1)**

In generic code, the question mark (?), called the *wildcard*, represents an unknown type. The wildcard can be used in a variety of situations: as the type of a parameter, field, or local variable, or sometimes as a return type (though it is better programming practice to be more specific). The wildcard is never used as a type argument for a generic method invocation, a generic class instance creation, or a supertype.

The following sections discuss wildcards in more detail, including upper- bounded wildcards, lower-bounded wildcards, and wildcard capture.

### **[Upper- Bounded Wildcards](#page-9-0)**

You can use an upper-bounded wildcard to relax the restrictions on a variable. For example, say you want to write a method that works on  $ListInteger>$ , List<Double>, *and* List<Number>; you can achieve this by using an upperbounded wildcard.

To declare an upper- bounded wildcard, use the wildcard character (?), followed by the extends keyword, followed by its *upper bound*. Note that, in this context, extends is used in a general sense to mean either *extends* (as in classes) or *implements* (as in interfaces).

<span id="page-44-0"></span>To write the method that works on lists of Number and the subtypes of Number, such as Integer, Double, and Float, you would specify List<? extends Number>. The term List<Number> is more restrictive than List<? extends Number> because the former matches a list of type Number only, whereas the latter matches a list of type Number or any of its subclasses.

Consider the following process method:

```
public static void process(List<? extends Foo> list) { /* . . . */ }
```
The upper- bounded wildcard, <? extends Foo>, where Foo is any type, matches Foo and any subtype of Foo. The process method can access the list elements as type Foo:

```
public static void process(List<? extends Foo> list) {
     for (Foo elem : list) {
         // . . . 
     }
}
```
In the foreach clause, the elem variable iterates over each element in the list. Any method defined in the Foo class can now be used on elem.

The sum of List method returns the sum of the numbers in a list:

```
public static double sumOfList(List<? extends Number> list) {
    double s = 0.0:
     for (Number n : list)
         s += n.doubleValue();
     return s;
}
```
The following code, using a list of Integer objects, prints sum  $= 6.0$ :

 $ListInteger> 1i = Arrays.asList(1, 2, 3);$ System.out.println("sum = " + sumOfList(li));

A list of Double values can use the same sumOfList method. The following code prints sum  $= 7.0$ :

```
List<Double> ld = Arrays.asList(1.2, 2.3, 3.5);
System.out.println("sum = " + sumOfList(Id));
```
## **[Unbounded Wildcards](#page-9-1)**

The unbounded wildcard type is specified using the wildcard character  $(?)$ —for example, List<?>. This is called a *list of unknown type*. There are two scenarios where an unbounded wildcard is a useful approach:

- <span id="page-45-0"></span>■ It is useful if you are writing a method that can be implemented using functionality provided in the Object class.
- It is useful when the code is using methods in the generic class that don't depend on the type parameter (e.g., List.size or List.clear). In fact, Class<?> is often used because most of the methods in Class<T> do not depend on T.

Consider the following method, printList:

```
public static void printList(List<Object> list) {
     for (Object elem : list)
         System.out.println(elem + " ");
     System.out.println();
}
```
The goal of printList is to print a list of any type, but it fails to achieve that goal: It prints only a list of  $Object$  instances. It cannot print  $ListInteger>$ , List<String>, List<Double>, and so on. This is because they are not subtypes of List<Object>. To write a generic printList method, use List<?>:

```
public static void printList(List<?> list) {
     for (Object elem: list)
         System.out.print(elem + " ");
     System.out.println();
}
```
For any concrete type A, List is a subtype of List<?>. Thus you can use print-List to print a list of any type:

```
List<Integer> li = Arrays.asList(1, 2, 3);
List<String> ls = Arrays.asList("one", "two", "three");
printList(li);
printList(ls);
```
It's important to note that List<Object> and List<?> are not the same. You can insert an Object, or any subtype of Object, into a List<Object>. But you can only insert null into a List<?>. The "Guidelines for Wildcard Use" section has more information on how to determine what kind of wildcard, if any, should be used in a given situation.

#### **Note**

The  $Arrays.asList<sup>1</sup>$  method is used in examples throughout this chapter. This static factory method converts the specified array and returns a fixed-size list.

<sup>1.</sup> 7/docs/api/java/util/Arrays.html#asList(T...)

## <span id="page-46-0"></span>**[Lower- Bounded Wildcards](#page-9-1)**

The "Upper- Bounded Wildcards" section shows that an upper- bounded wildcard restricts the unknown type to be a specific type or a subtype of that type and is represented using the extends keyword. In a similar way, a lower- bounded wildcard restricts the unknown type to be a specific type or a supertype of that type. A lower- bounded wildcard is expressed using the wildcard character (?), followed by the super keyword, followed by its *lower bound*: <? super A>.

#### **Note**

You can specify either an upper bound or a lower bound for a wildcard; you cannot specify both.

Say you want to write a method that puts Integer objects into a list. To maximize flexibility, you would like the method to work on List<Integer>, List<Number>, and List<Object>— anything that can hold Integer values.

To write the method that works on lists of Integer and the supertypes of Integer, such as Integer, Number, and Object, you would specify List<? super Integer>. The term List<Integer> is more restrictive than List<? super Integer> because the former matches a list of type Integer only, whereas the latter matches a list of any type that is a supertype of Integer.

The following code adds the numbers 1 through 10 to the end of a list:

```
public static void addNumbers(List<? super Integer> list) {
    for (int i = 1; i <= 10; i++) {
         list.add(i);
     }
}
```
The "Guidelines for Wildcard Use" section in this chapter provides guidance on when to use upper-bounded wildcards and when to use lower-bounded wildcards.

## **[Wildcards and Subtyping](#page-9-1)**

As described previously in "Generics, Inheritance, and Subtypes," generic classes or interfaces are not related merely because there is a relationship between their types. However, you can use wildcards to create a relationship between generic classes or interfaces.

Consider the following two regular (nongeneric) classes:

class A {  $/* \ldots */$ }

```
class B extends A { /* \ldots */ \}
```
For these classes, it would be reasonable to write the following code:

```
B b = new B();
A a = b;
```
This example shows that inheritance of regular classes follows the rule of subtyping: class B is a subtype of class A if B extends A. This rule does not apply to generic types:

```
List<B> \exists b = new \; \text{ArrayList} \leq cList 1a = 1b; // compile-time error
```
Given that Integer is a subtype of Number, what is the relationship between List<Integer> and List<Number>? Although Integer is a subtype of Number, List<Integer> is not a subtype of List<Number> and, in fact, these two types are not related. The common parent of List<Number> and List<Integer> is List<?> (Figure 6.4).

In order to create a relationship between these classes so that the code can access Number's methods through List<Integer>'s elements, use an upper-bounded wildcard:

```
List<? extends Integer> intList = new ArrayList<>();
// OK. List<? extends Integer> is a subtype of List<? extends Number>
List<? extends Number> numList = intList;
```
Because Integer is a subtype of Number, and numList is a list of Number objects, a relationship now exists between intList (a list of Integer objects) and numList. Figure 6.5 shows the relationships between several List classes declared with both upper- and lower- bounded wildcards.

The "Guidelines for Wildcard Use" section later on in this chapter has more information about the ramifications of using upper- and lower-bounded wildcards.

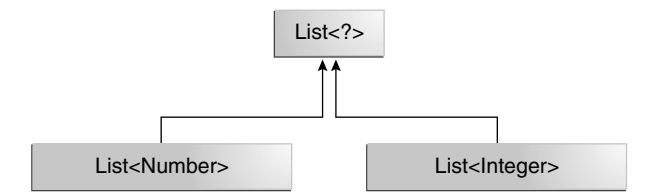

**Figure 6.4** The Common Parent Is List<?>

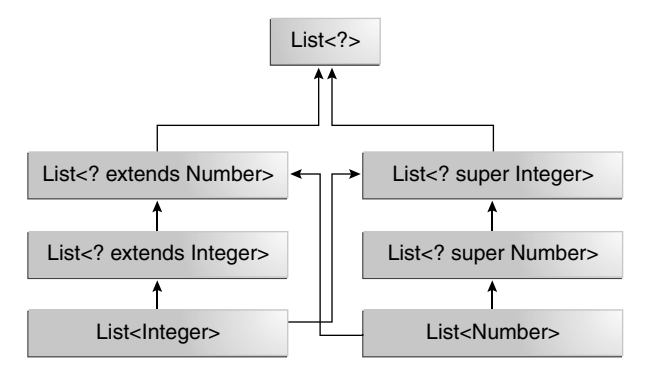

**Figure 6.5** A Hierarchy of Several Generic List Class Declarations

#### **[Wildcard Capture and Helper Methods](#page-9-1)**

In some cases, the compiler infers the type of a wildcard. For example, a list may be defined as  $List \ll 2$ , but when evaluating an expression, the compiler infers a particular type from the code. This scenario is known as *wildcard capture*. For the most part, you don't need to worry about wildcard capture, except when you see an error message that contains the phrase capture of.

The WildcardError example produces a capture error when compiled:

```
import java.util.List;
public class WildcardError {
     void foo(List<?> i) {
         i.set(0, i.get(0));
     }
}
```
In this example, the compiler processes the i input parameter as being of type Object. When the foo method invokes List.set(int, E)<sup>2</sup>, the compiler is not able to confirm the type of object that is being inserted into the list and an error is produced. When this type of error occurs, it typically means that the compiler believes that you are assigning the wrong type to a variable. Generics were added to the Java language for this reason— to enforce type safety at compile time.

The WildcardError example generates the following error when compiled by Oracle's JDK 7 javac implementation:

WildcardError.java:6: error: method set in interface List<E> cannot be applied to given types;

<sup>2.</sup> 7/docs/api/java/util/List.html#set(int,E)

```
 i.set(0, i.get(0));
\overline{\phantom{a}} required: int,CAP#1
   found: int,Object
   reason: actual argument Object cannot be converted to CAP#1 by method
      invocation conversion
  where E is a type-variable:
     E extends Object declared in interface List
  where CAP#1 is a fresh type-variable:
     CAP#1 extends Object from capture of ?
1 error
```
In this example, the code is attempting to perform a safe operation, so how can you work around the compiler error? You can fix it by writing a *private helper method*, which captures the wildcard. In this case, you can work around the problem by creating the private helper method, fooHelper, as shown in WildcardFixed:

```
public class WildcardFixed {
     void foo(List<?> i) {
         fooHelper(i);
     }
     // Helper method created so that the wildcard can be captured
     // through type inference.
     private <T> void fooHelper(List<T> l) {
         l.set(0, l.get(0));
     }
}
```
Thanks to the helper method, the compiler uses inference to determine that T is CAP#1, the capture variable, in the invocation. The example now compiles successfully.

By convention, helper methods are generally named *originalMethodName-*Helper. Now consider a more complex example, WildcardErrorBad:

```
import java.util.List;
public class WildcardErrorBad {
    void swapFirst(List<? extends Number> l1, List<? extends Number> l2) {
      Number temp = 11.get(0);
       l1.set(0, l2.get(0)); // expected a CAP#1 extends Number,
                             // got a CAP#2 extends Number;
                             // same bound, but different types
       l2.set(0, temp); // expected a CAP#1 extends Number,
                             // got a Number
    }
}
```
In this example, the code is attempting an unsafe operation. For example, consider the following invocation of the swapFirst method:

```
List<Integer> li = \text{Arrays.asList}(1, 2, 3);List<Double> ld = Arrays.asList(10.10, 20.20, 30.30);
swapFirst(li, ld);
```
While List<Integer> and List<Double> both fulfill the criteria of List<? extends Number>, it is clearly incorrect to take an item from a list of Integer values and attempt to place it into a list of Double values.

Compiling the code with Oracle's JDK javac compiler produces the following error:

```
WildcardErrorBad.java:7: error: method set in interface List<E> cannot be 
    applied to given types;
       l1.set(0, l2.get(0)); // expected a CAP#1 extends Number,
\overline{\phantom{a}} required: int,CAP#1
   found: int,Number
   reason: actual argument Number cannot be converted to CAP#1 by method 
      invocation conversion
  where E is a type-variable:
     E extends Object declared in interface List
  where CAP#1 is a fresh type-variable:
     CAP#1 extends Number from capture of ? extends Number
WildcardErrorBad.java:10: error: method set in interface List<E> cannot
    be applied to given types;
       l2.set(0, temp); // expected a CAP#1 extends Number,
\overline{\phantom{a}} required: int,CAP#1
   found: int,Number
   reason: actual argument Number cannot be converted to CAP#1 by method 
      invocation conversion
  where E is a type-variable:
     E extends Object declared in interface List
  where CAP#1 is a fresh type-variable:
     CAP#1 extends Number from capture of ? extends Number
WildcardErrorBad.java:15: error: method set in interface List<E> cannot 
    be applied to given types;
         i.set(0, i.get(0));
\wedge required: int,CAP#1
   found: int,Object
   reason: actual argument Object cannot be converted to CAP#1 by method 
      invocation conversion
  where E is a type-variable:
     E extends Object declared in interface List
  where CAP#1 is a fresh type-variable:
     CAP#1 extends Object from capture of ?
3 errors
```
There is no helper method to work around the problem because the code is fundamentally wrong.

# **[Guidelines for Wildcard Use](#page-9-0)**

One of the more confusing aspects when learning to program with generics is determining when to use an upper- bounded wildcard and when to use a lower- bounded wildcard. This section provides some guidelines to follow when designing your code.

For purposes of this discussion, it is helpful to think of variables as serving one of two functions:

- An *in* variable serves up data to the code. Imagine a copy method with two arguments: copy(src, dest). The src argument provides the data to be copied, so it is the *in* parameter.
- An *out* variable holds data for use elsewhere. In the copy example, copy (src, dest), the dest argument accepts data, so it is the *out* parameter.

Of course, some variables are used for both in and out purposes, as discussed later. You can use the in and out principles when deciding whether to use a wildcard and what type of wildcard is appropriate. The following list provides the guidelines that you should follow:

- An invariable is defined with an upper-bounded wildcard, using the extends keyword.
- An out variable is defined with a lower-bounded wildcard, using the super keyword.
- In the case where the in variable can be accessed using methods defined in the Object class, use an unbounded wildcard.
- In the case where the code needs to access the variable as both an in and an out variable, do not use a wildcard.

These guidelines do not apply to a method's return type. Using a wildcard as a return type should be avoided because it forces programmers using the code to deal with wildcards.

A list defined by List  $\langle \cdot \rangle$  extends  $\cdot \cdot \cdot$  and be informally thought of as read only, but that is not a strict guarantee. Suppose you have the following two classes:

```
class NaturalNumber {
     private int i;
     public NaturalNumber(int i) { this.i = i; }
     // . . . 
}
class EvenNumber extends NaturalNumber {
```

```
 public EvenNumber(int i) { super(i); }
     // . . . 
}
```
Consider the following code:

```
List<EvenNumber> le = new ArrayList<>();
List<? extends NaturalNumber> ln = le;
ln.add(new NaturalNumber(35)); // compile- time error
```
Because List<EvenNumber> is a subtype of List<? extends NaturalNumber>, you can assign le to ln. But you cannot use ln to add a natural number to a list of even numbers. The following operations on the list are possible:

- You can add null.
- You can invoke clear.
- You can get the iterator and invoke remove.
- You can capture the wildcard and write elements that you've read from the list.

You can see that the list defined by List<? extends NaturalNumber> is not read only in the strictest sense of the word, but you might think of it that way because you cannot store a new element or change an existing element in the list.

# **[Type Erasure](#page-9-1)**

Generics were introduced to the Java language to provide tighter type checks at compile time and to support generic programming. To implement generics, the Java compiler applies type erasure to achieve the following:

- Replace all type parameters in generic types with their bounds or Object if the type parameters are unbounded. The produced bytecode, therefore, contains only ordinary classes, interfaces, and methods.
- Insert type casts if necessary to preserve type safety.
- Generate bridge methods to preserve polymorphism in extended generic types.

Type erasure ensures that no new classes are created for parameterized types; consequently, generics incur no runtime overhead.

# **[Erasure of Generic Types](#page-9-1)**

During the type erasure process, the Java compiler erases all type parameters and replaces each with its first bound if the type parameter is bounded or  $Object$  if the type parameter is unbounded.

Consider the following generic class that represents a node in a singly linked list:

```
public class Node<T> {
     private T data;
     private Node<T> next;
     public Node(T data, Node<T> next) }
        this.data = data;
        this.next = next;
     }
     public T getData() { return data; }
     // . . . 
}
```
Because the type parameter T is unbounded, the Java compiler replaces it with Object:

```
public class Node {
     private Object data;
     private Node next;
     public Node(Object data, Node next) {
        this.data = data;
        this.next = next;
     }
     public Object getData() { return data; }
     // . . . 
}
```
In the following example, the generic Node class uses a bounded type parameter:

```
public class Node<T extends Comparable<T>> {
     private T data;
     private Node<T> next;
     public Node(T data, Node<T> next) {
        this.data = data;
        this.next = next;
     }
     public T getData() { return data; }
     // . . . 
}
```
The Java compiler replaces the bounded type parameter  $T$  with the first bound class, Comparable:

public class Node {

```
 private Comparable data;
 private Node next;
 public Node(Comparable data, Node next) {
    this.data = data;
    this.next = next;
 }
 public Comparable getData() { return data; }
 // . . .
```
# **[Erasure of Generic Methods](#page-9-1)**

The Java compiler also erases type parameters in generic method arguments. Consider the following generic method:

```
// Counts the number of occurrences of elem in anArray.
public static <T> int count(T[] anArray, T elem) {
    int cnt = 0;
     for (T e : anArray)
         if (e.equals(elem))
             ++cnt
         return cnt;
}
```
Because T is unbounded, the Java compiler replaces it with Object:

```
public static int count(Object[] anArray, Object elem) {
    int cnt = 0;
     for (Object e : anArray)
         if (e.equals(elem))
             ++cnt;
         return cnt;
}
```
Suppose the following classes are defined:

```
class Shape { /* . . . */ }
class Circle extends Shape { /* . . . */ }
class Rectangle extends Shape { /* . . . */ }
```
You can write a generic method to draw different shapes:

public static <T extends Shape> void draw(T shape) {  $/*$  . . . \*/ }

The Java compiler replaces T with Shape:

```
public static void draw(Shape shape) { /* . . . */ }
```
}

# <span id="page-55-0"></span>**[Effects of Type Erasure and Bridge Methods](#page-9-0)**

Sometimes type erasure causes a situation that you may not have anticipated. The following example shows how this can occur. The example shows how a compiler sometimes creates a synthetic method, called a bridge method, as part of the type erasure process.

Consider the following two classes:

```
public class Node<T> {
     private T data;
    public Node(T data) { this.data = data; }
     public void setData(T data) {
         System.out.println("Node.setData");
        this.data = data;
     }
}
public class MyNode extends Node<Integer> {
     public MyNode(Integer data) { super(data); }
     public void setData(Integer data) {
         System.out.println("MyNode.setData");
         super.setData(data);
     }
}
```
Now, consider the following code:

```
MyNode mn = new MyNode(5);
Node n = mn; \frac{1}{4} A raw type - compiler throws an unchecked warning
n.setData("Hello"); // Causes a ClassCastException to be thrown.
Integer x = mn.data;
```
After type erasure, this code changes as follows:

```
MyNode mn = new MyNode(5);<br>Node n = (MyNode)mn;
                                 // A raw type - compiler throws an unchecked warning
n.setData("Hello");
Integer x = (String)mn.data; // Causes a ClassCastException to be thrown.
```
Here is what happens as the code is executed:

- n.setData("Hello"); causes the method setData(Object) to be executed on the object of class MyNode. (The MyNode class inherited setData(Object) from Node.)
- In the body of setData(Object), the data field of the object referenced by n is assigned to a String.
- <span id="page-56-0"></span>■ The data field of that same object, referenced via mn, can be accessed and is expected to be an integer (since mn is a MyNode, which is a Node<Integer>).
- Trying to assign a String to an Integer causes a ClassCastException from a cast inserted at the assignment by a Java compiler.

#### **Bridge Methods**

When compiling a class or interface that extends a parameterized class or implements a parameterized interface, the compiler may need to create a synthetic method, called a *bridge method*, as part of the type erasure process. You normally don't need to worry about bridge methods, but you might be puzzled if one appears in a stack trace.

After type erasure, the Node and MyNode classes are as follows:

```
public class Node {
     private Object data;
     public Node(Object data) { this.data = data; }
     public void setData(Object data) {
         System.out.println("Node.setData");
         this.data = data;
     }
}
public class MyNode extends Node {
     public MyNode(Integer data) { super(data); }
     public void setData(Integer data) {
         System.out.println(Integer data);
         super.setData(data);
     }
}
```
After type erasure, the method signatures do not match. The Node method becomes setData(Object) and the MyNode method becomes setData(Integer). Therefore, the MyNodesetData method does not override the NodesetData method.

To solve this problem and preserve the polymorphism of generic types after type erasure, a Java compiler generates a bridge method to ensure that subtyping works as expected. For the MyNode class, the compiler generates the following bridge method for setData:

```
class MyNode extends Node {
     // Bridge method generated by the compiler
     public void setData(Object data) {
         setData((Integer) data);
     }
```

```
 public void setData(Integer data) {
         System.out.println("MyNode.setData");
         super.setData(data);
     }
    1/ . . .
}
```
As you can see, the bridge method, which has the same method signature as the Node class's setData method after type erasure, delegates to the original setData method.

# **Nonreifiable Types**

The "Type Erasure" section discusses the process where the compiler removes information related to type parameters and type arguments. Type erasure has consequences related to variable arguments (also known as *varargs*), methods where a vararg formal parameters contains nonreifiable type. See Chapter 4, "Passing Information to a Method or a Constructor," for more information about varargs methods.

#### **Nonreifiable Types Defined**

A *reifi able type* is a type whose type information is fully available at runtime. This includes primitives, nongeneric types, raw types, and invocations of unbound wildcards.

*Nonreifi able types* are types whose information has been removed at compile time by type erasure—invocations of generic types that are not defined as unbounded wildcards. A nonreifiable type does not have all its information available at runtime. Examples of nonreifiable types are List<String> and List<Number>; the Java Virtual Machine (Java VM) cannot tell the difference between these types at runtime. As shown in the section "Restrictions on Generics" later in this chapter, there are certain situations where nonreifiable types cannot be used (e.g., in an instance of expression or as an element in an array).

#### **Heap Pollution**

*Heap pollution* occurs when a variable of a parameterized type refers to an object that is not of that parameterized type. This situation occurs if the program performed some operation that gives rise to an unchecked warning at compile time. An *unchecked warning* is generated if, either at compile time (within the limits of the compile- time type checking rules) or at runtime, the correctness of an operation involving a parameterized type (e.g., a cast or method call) cannot be verified. For example, heap pollution occurs when mixing raw types and parameterized types or when performing unchecked casts.

In normal situations, when all code is compiled at the same time, the compiler issues an unchecked warning to draw your attention to potential heap pollution. If <span id="page-58-0"></span>you compile sections of your code separately, it is difficult to detect the potential risk of heap pollution. If you ensure that your code compiles without warnings, then no heap pollution can occur.

**Potential Vulnerabilities of Varargs Methods with Nonreifiable Formal Parameters** Generic methods that include vararg input parameters can cause heap pollution. Consider the following ArrayBuilder class:

```
public class ArrayBuilder {
   public static <T> void addToList (List<T> listArg, T . . . elements)
{
     for (T x : elements) {
       listArg.add(x);
     }
   }
   public static void faultyMethod(List<String> . . . l) {
    Object[] objectArray = 1; // Valid
    objectArray[0] = Arrays.aslist(42);String s = 1[0].get(0); // ClassCastException thrown here
   }
}
```
The following example, HeapPollutionExample, uses the ArrayBuiler class:

```
public class HeapPollutionExample {
  public static void main(String[] args) {
     List<String> stringListA = new ArrayList<String>();
     List<String> stringListB = new ArrayList<String>();
     ArrayBuilder.addToList(stringListA, "Seven", "Eight", "Nine");
    ArrayBuilder.addToList(stringListA, "Ten", "Eleven", "Twelve");
     List<List<String>> listOfStringLists =
       new ArrayList<List<String>>();
     ArrayBuilder.addToList(listOfStringLists,
       stringListA, stringListB);
     ArrayBuilder.faultyMethod(Arrays.asList("Hello!"),
                 Arrays.asList("World!"));
  }
}
```
When this is compiled, the following warning is produced by the definition of the ArrayBuilder.addToList method:

warning: [varargs] Possible heap pollution from parameterized vararg type T

When the compiler encounters a varargs method, it translates the varargs formal parameter into an array. However, the Java programming language does not permit the creation of arrays of parameterized types. In the method ArrayBuilder.addToList, the compiler translates the varargs formal parameter  $\tau$  . . . elements to the formal parameter T[] elements, an array. However, because of type erasure, the compiler converts the varargs formal parameter to Object[] elements. Consequently, there is a possibility of heap pollution.

The following statement assigns the varargs formal parameter l to the Object array objectArgs:

```
Object[] objectArray = 1;
```
This statement can potentially introduce heap pollution. A value that does match the parameterized type of the varargs formal parameter l can be assigned to the variable objectArray and thus can be assigned to l. However, the compiler does not generate an unchecked warning at this statement. The compiler has already generated a warning when it translated the varargs formal parameter List  $\text{String} > \ldots$  1 to the formal parameter List [] 1. This statement is valid; the variable 1 has the type  $List[j],$  which is a subtype of  $Object[j].$ 

Consequently, the compiler does not issue a warning or error if you assign a List object of any type to any array component of the objectArray array as shown by this statement:

objectArray[0] = Arrays.asList(42);

The first array component of the objectArray array is assigned with a List object that contains one object of type Integer.

Suppose you invoke ArrayBuilder.faultyArray with the following statement:

ArrayBuilder.faultyMethod(Arrays.asList("Hello!"), Arrays.asList("World!"));

At runtime, the Java VM throws a ClassCastException at the following statement:

// ClassCastException thrown here String  $s = 1[0]$ .get $(0)$ ;

The object stored in the first array component of the variable 1 has the type List<Integer>, but this statement is expecting an object of type List<String>.

#### **Prevent Warnings from Varargs Methods with Nonreifiable Formal Parameters**

If you declare a varargs method that has parameters of a parameterized type and you ensure that the body of the method does not throw a ClassCastException or <span id="page-60-0"></span>other similar exception due to improper handling of the varargs formal parameter, you can prevent the warning that the compiler generates for these kinds of varargs methods by adding the following annotation to static and nonconstructor method declarations:

@SafeVarargs

The @SafeVarargs annotation is a documented part of the method's contract; this annotation asserts that the implementation of the method will not improperly handle the varargs formal parameter.

It is also possible, though less desirable, to suppress such warnings by adding the following to the method declaration:

```
@SuppressWarnings({"unchecked", "varargs"})
```
However, this approach does not suppress warnings generated from the method's call site. If you are unfamiliar with the @SuppressWarnings syntax, see Chapter 4, "Annotations."

## **[Restrictions on Generics](#page-9-1)**

To use Java generics effectively, you must consider the following restrictions.

# **[Cannot Instantiate Generic Types with Primitive Types](#page-9-1)**

Consider the following parameterized type:

```
class Pair<K, V> {
     private K key;
     private V value;
     public Pair(K key, V value) {
        this.key = key;
         this.value = value;
     }
     // . . . 
}
```
When creating a Pair object, you cannot substitute a primitive type for the type parameter K or V:

Pair<int, char> p = new Pair<>(8, 'a'); // compile-time error

<span id="page-61-0"></span>You can only substitute nonprimitive types for the type parameters  $K$  and  $V$ :

```
Pair<Integer, Character> p = new Pair \diamond (8, 'a');
```
Note that the Java compiler autoboxes 8 to Integer.valueOf(8) and  $'a'$  to Character('a'):

Pair<Integer, Character>  $p = new Pair \otimes (Integer.valueOf(8), new Character('a'))$ ;

For more information on autoboxing, see Chapter 8.

## **[Cannot Create Instances of Type Parameters](#page-9-0)**

You cannot create an instance of a type parameter. For example, the following code causes a compile-time error:

```
public static <E> void append(List<E> list) {
   E elem = new E(); // compile-time error
    list.add(elem);
}
```
As a workaround, you can create an object of a type parameter through reflection:

```
public static <E> void append(List<E> list, Class<E> cls) throws Exception 
{
    E elem = cls.newInstance(); // OK list.add(elem);
}
```
You can invoke the append method as follows:

```
List<String> ls = new ArrayList<>();
append(ls, String.class);
```
## **[Cannot Declare Static Fields Whose Types Are Type Parameters](#page-9-0)**

A class's static field is a class-level variable shared by all nonstatic objects of the class. Hence, static fields of type parameters are not allowed. Consider the following class:

```
public class MobileDevice<T> {
     private static T os;
     // . . . 
}
```
<span id="page-62-0"></span>If static fields of type parameters were allowed, then the following code would be confused:

```
MobileDevice<Smartphone> phone = new MobileDevice<>();
MobileDevice<Pager> pager = new MobileDevice<>();
MobileDevice<TabletPC> pc = new MobileDevice<>();
```
Because the static field os is shared by phone, pager, and pc, what is the actual type of os? It cannot be Smartphone, Pager, and TabletPC at the same time. You cannot, therefore, create static fields of type parameters.

## **[Cannot Use Casts or instanceof with Parameterized Types](#page-9-1)**

Because the Java compiler erases all type parameters in generic code, you cannot verify which parameterized type for a generic type is being used at runtime:

```
public static <E> void rtti(List<E> list) {
     if (list instanceof ArrayList<Integer>) { // compile- time error
         // . . . 
     }
}
```
The set of parameterized types passed to the rtti method is as follows:

S = { ArrayList<Integer>, ArrayList<String> LinkedList<Character>, . . . }

The runtime does not keep track of type parameters, so it cannot tell the difference between an ArrayList<Integer> and an ArrayList<String>. The most you can do is to use an unbounded wildcard to verify that the list is an ArrayList:

```
public static void rtti(List<?> list) {
     if (list instanceof ArrayList<?>) { // OK; instanceof requires a 
                                            // reifiable type
         // . . . 
     }
}
```
Typically, you cannot cast to a parameterized type unless it is parameterized by unbounded wildcards. Here is an example:

```
List<Integer> li = new ArrayList \Leftrightarrow ();
List<Number> ln = (List<Number>) li; // compile- time error
```
However, in some cases, the compiler knows that a type parameter is always valid and allows the cast. Here's an example:

```
List<String> 11 = . . . .ArrayList<String> l2 = (ArrayList<String>)l1; // OK
```
# **[Cannot Create Arrays of Parameterized Types](#page-9-0)**

You cannot create arrays of parameterized types. For example, the following code does not compile:

List<Integer>[] arrayOfLists = new List<Integer>[2]; // compile-time error

The following code illustrates what happens when different types are inserted into an array:

```
Object[] strings = new String[2];<br>strings[0] = "hi"; // OK
strings[0] = "hi";<br>strings[1] = 100;\frac{1}{2} An ArrayStoreException is thrown.
```
If you try the same thing with a generic list, there would be a problem:

```
Object[] stringLists = new List<String>[]; // compiler error, but pretend 
                                                       // it's allowed
stringLists[0] = new ArrayList<String>(); // OK<br>stringLists[1] = new ArrayList<Integer>(); // An ArrayStoreException
stringLists[1] = new ArrayList<Inter>();
                                                       // should be thrown,
                                                       // but the runtime can't detect it.
```
If arrays of parameterized lists were allowed, the previous code would fail to throw the desired ArrayStoreException.

# **[Cannot Create, Catch, or Throw Objects of Parameterized Types](#page-9-0)**

A generic class cannot extend the Throwable class directly or indirectly. For example, the following classes will not compile:

```
// Extends Throwable indirectly
class MathException<T> extends Exception { /* . . . */ } // compile-time error
// Extends Throwable directly
class QueueFullException<T> extends Throwable { /* . . . */ // compile-time error
```
A method cannot catch an instance of a type parameter:

```
public static <T extends Exception, J> void execute(List<J> jobs) {
    try {
        for (J job : jobs)
 // . . . 
    } catch (T e) { // compile- time error
        // . . .
```

```
 }
}
```
You can, however, use a type parameter in a throws clause:

```
class Parser<T extends Exception> {
    public void parse(File file) throws T \{ / / 0K \} // . . . 
     }
}
```
## **[Cannot Overload a Method Where the Formal Parameter](#page-9-1) Types of Each Overload Erase to the Same Raw Type**

A class cannot have two overloaded methods that will have the same signature after type erasure:

```
public class Example {
     public void print(Set<String> strSet) { }
     public void print(Set<Integer> intSet) { }
}
```
The overloads would all share the same classfile representation, which will generate a compile-time error.

# **[Questions and Exercises: Generics](#page-9-1)**

#### **[Questions](#page-9-1)**

1. Will the following class compile? If not, why?

```
public final class Algorithm {
     public static T max(T x, T y) {
        return x > y ? x : y;
     }
}
```
- 2. If the compiler erases all type parameters at compile time, why should you use generics?
- 3. What is the following class converted to after type erasure?

```
public class Pair<K, V> {
     public Pair(K key, V value) {
         this.key = key;
        this.value = value;
     }
     public K getKey(); { return key; }
```

```
 public V getValue(); { return value; }
   public void setKey(K key) \{ this.key = key; \}public void setValue(V value) { this.value = value; }
    private K key;
    private V value;
}
```
4. What is the following method converted to after type erasure?

```
public static <T extends Comparable<T>>
    int findFirstGreaterThan(T[] at, T elem) {
     // . . . 
}
```
5. Will the following method compile? If not, why?

```
public static void print(List<? extends Number> list) {
     for (Number n : list)
         System.out.print(n + " ");
     System.out.println();
}
```
6. Will the following class compile? If not, why?

```
public class Singleton<T> {
```

```
 public static T getInstance() {
     if (instance == null)
         instance = new Singleton<T>();
     return instance;
 }
private static T instance = null;
```
7. Review the following classes:

}

```
class Shape \{ /^* : : : * / \}class Circle extends Shape { /* . . . */ }
class Rectangle extends Shape { /* . . . */ }
```
class Node<T> { /\* . . . \*/ }

Will the following code compile? If not, why?

```
Node < Circle> nc = new Node <> ():
Node<Shape> ns = nc;
```
8. Consider this class:

```
class Node<T> implements Comparable<T> {
    public int compareTo(T obj) { /* \ldots . */ }
     // . . . 
}
```
Will the following code compile? If not, why?

```
Node<String> node = new Node<>();
Comparable<String> comp = node;
```
# **[Exercises](#page-9-1)**

- 1. Write a generic method to count the number of elements in a collection that have a specific property (e.g., odd integers, prime numbers, palindromes).
- 2. Write a generic method to exchange the positions of two different elements in an array.
- 3. Write a generic method to find the maximal element in the range  $\beta$  [begin, end ] of a list.

## **[Answers](#page-9-1)**

You can find answers to these questions and exercises at [http://docs.oracle.com/](http://docs.oracle.com/javase/tutorial/java/generics/QandE/generics-answers.html) [javase/tutorial/java/generics/QandE/generics-answers.html](http://docs.oracle.com/javase/tutorial/java/generics/QandE/generics-answers.html).

# **[Index](#page-19-0)**

#### **Symbols**

- (minus sign) operator, 56–59, 224–225 in regular expressions, 488-490 - - operator, [56, 58, 63](#page--1-0) \_ (underscore) in constant names, [114](#page--1-0) in numeric literals, 48–49, [688](#page--1-0) in package names, [207](#page--1-0) in predefined character classes, [492](#page--1-0) in variable names, 43-44 , (comma) in numbers, [48, 222, 225](#page--1-0) in regular expressions, [498](#page--1-0) ; (semicolon) in class paths, [213, 536](#page--1-0) declaring abstract methods, [158](#page--1-0) in statements, [25, 66, 267](#page--1-0) listing enum types, [126](#page--1-0) terminating method signatures, [136, 138](#page--1-0) : (colon), in class paths, [213](#page--1-0) ! operator, [58, 63](#page--1-0) !/ separator, [569](#page--1-0)  $!=$  operator, [56,](#page--1-0) 59–60 ? (question mark) in regular expressions, [179–](#page-43-0)182, [323](#page--1-0) ?: operator, [56, 60](#page--1-0) / (forward slash) file name separator, [211, 310, 364, 530, 548](#page--1-0) operator, 56–57, 224–225  $\frac{1}{2}$  in comments, [11, 23](#page--1-0)  $/*$  in comments, [23](#page--1-0)  $/*$  in comments, [23](#page--1-0)

 $/=$  operator, [56](#page--1-0) . (dot) in class paths, [314– 315, 539](#page--1-0) in JAR file commands, [546, 557](#page--1-0) in method invocations, 85, 103-106 in numbers, [225, 234, 246, 299](#page--1-0) in regular expressions, [487, 494](#page--1-0) in variable names, [104](#page--1-0) . . . (ellipsis), [95](#page--1-0)  $\wedge$  (caret) operator, 56, 62-63 in regular expressions, 489, 502–503, [504](#page--1-0)  $\lambda$  = operator, [56](#page--1-0)  $\sim$  operator, [56, 63](#page--1-0) ' (single quote), escape sequence for, [48,](#page--1-0) [235](#page--1-0) " (double quote) escape sequence for, [49,](#page--1-0) [235](#page--1-0) in literals, [236](#page--1-0) () (parentheses) in annotations, [130](#page--1-1) in declarations, 90, 104-105, 266 in expressions, [66, 677](#page--1-0) in generics, [166](#page-30-0) in regular expressions, 499-501 [] (square brackets) in arrays, 51–52, 386 in regular expressions, [323, 488, 519](#page--1-0) {} (braces) in blocks, [67, 69, 116](#page--1-0) in declarations, 87-88, 90-91 in methods, [42](#page--1-0) in regular expressions, 323, 497-498

 $@(at)$ in annotations, 129-130 in Javadoc, [132](#page--1-0) \$ (dollar sign) in DecimalFormat patterns, [225](#page--1-0) in variable names, [43](#page--1-0) \* (asterisk) in import statements, [208](#page--1-0) operator, 56–57, 224–225 in regular expressions, [322](#page--1-0), [354](#page--1-0) \*/ in comments, [24](#page--1-0) \*= operator, [56](#page--1-0) \ (backslash) in escape sequences, [48](#page--1-0), [235, 310](#page--1-0), [493](#page--1-0) file name separator, [211, 364](#page--1-0), [530](#page--1-0) in regular expressions, [323](#page--1-0), [488, 502](#page--1-0)  $&$  (ampersand) operator, [56](#page--1-0), 62–63 && operator, [56, 60, 63](#page--1-0)  $&=$  operator, [56](#page--1-0) # (pound sign) in DecimalFormat patterns, [225](#page--1-0) in regular expressions, [487](#page--1-0) % (percent sign) format specifier,  $221-223$ ,  $301$ operator, 56–57, 224–225  $% =$  operator, [56](#page--1-0) + (plus sign) operator, 56–58, 63, 224–225 in regular expressions, [487](#page--1-0) ++ operator, [56](#page--1-0), [58– 59, 63, 66](#page--1-0) += operator, [56](#page--1-0) < operator, [56, 59, 630](#page--1-0) << operator, [56](#page--1-0), [62](#page--1-0), [63](#page--1-0) <<= operator, [56](#page--1-0) <= operator, [56](#page--1-0), [59](#page--1-0), [63](#page--1-0)  $\langle$  (angle brackets), [165,](#page-29-0) [167](#page-31-0), [170](#page-34-0)–171, [176](#page-40-0)  $=$  operator, [56](#page--1-0)  $=$  operator,  $56$  $==$  operator, [56](#page--1-0), [59](#page--1-0), [63, 677](#page--1-0) > operator, [56, 59, 63](#page--1-0) >= operator, [56](#page--1-0), [59](#page--1-0), [63](#page--1-0) >> operator, [56](#page--1-0), [62](#page--1-0), [63](#page--1-0) >>= operator, [56](#page--1-0) >>> operator, 55-56, 62, 63 >>>= operator, [56](#page--1-0) | (vertical bar) in exception handling, [264](#page--1-0) operator, [56](#page--1-0), 62-63 in regular expressions, [506](#page--1-0)  $|$  = operator, [56](#page--1-0) || operator, [56](#page--1-0), [60](#page--1-0), [63](#page--1-0)

#### **A**

abs method, [226](#page--1-0) abstract classes, 158-161 example, 159-160 as an implementation of a service, [529](#page--1-0) implementations, 439-440 methods, 158-161 numeric wrapper classes, [218](#page--1-0) versus interfaces, [159](#page--1-0), [161](#page--1-0) Abstract Window Toolkit (AWT), [209, 578](#page--1-0), [599](#page--1-0) access control list (ACL), [329](#page--1-0) access modifiers classes and, 87-90, [111](#page--1-0) constants and, [138](#page--1-0) default, [110](#page--1-0) fields and, [146](#page--1-0) interfaces and, [138](#page--1-0) levels of, 110-111 methods and, [90, 146](#page--1-0), [152](#page--1-0) private keyword, 89, 110-111, 146 protected, 110-111 public, [89](#page--1-0), 110-111, [138](#page--1-0) AccessControlException, 534-535 accessor methods, [237](#page--1-0), [242, 244, 330](#page--1-0), [410](#page--1-0), [415](#page--1-0) acos method, [228](#page--1-0) add method, [377](#page--1-0), [381, 391](#page--1-0), [395](#page--1-0) addAll method in the Collection interface, [376](#page--1-0), [379, 436](#page--1-0) generics and, [178](#page-42-0) in the List interface, [385, 387](#page--1-0), [430](#page--1-0) in the Map interface, [400](#page--1-0) in the Set interface, 380, 383-384 addFirst method, [423](#page--1-0) addLast method, [423](#page--1-0) algorithms (collections), 371-374, 432-437 in the Collections class, 435-436 composition, [436](#page--1-0) finding extreme values with, [437](#page--1-0) generic, [164](#page-28-0), [173,](#page-37-0) [176](#page-40-0) interoperability and, [443](#page--1-0) listing data, [394](#page--1-0) polymorphism, defined, [372](#page--1-0) routine data manipulation, 435-436 searching data, [436](#page--1-0) shuffling data, [435](#page--1-0) signature block files and, [563](#page--1-0) sorting data, 433-435 type inference, [176,](#page-40-0) [179](#page-43-0) work stealing, [475](#page--1-0) ampersand. *See* & Anagrams example, [404](#page--1-0), [434](#page--1-0) angle brackets. *See* <>

annotations, 129-134 documentation, 130-131 processing, [133](#page--1-0) used by the compiler, 132-133 APIs (Application Programming Interfaces) array- based versus collection- based, [430](#page--1-0) compatibility of, 440–442 design of, 443-444 interfaces as, [137](#page--1-0) JAR-related, 567-573 Java core, [4, 32, 38](#page--1-0) logging, [277](#page--1-0) append method, [197,](#page-61-0) [250](#page--1-0) appendReplacement method, 511, 514-515 appendTail method, 511, 514-515 Applet class, 591, 595, 599, 606-607, 609 applet tag, 552, 600-602 deploying with, 601–602 JAR files and, [552](#page--1-0) JNLP and, 602, 653-655, 667 manually coding, [602](#page--1-0) AppletContext interface, 603, 607-608, 627, 631 applets, 591–634 API of, [597, 603](#page--1-0) background color of, [653](#page--1-0) capabilities of, 603-617, 631 classes and subclasses, 592-593 common problems, 632-633 communicating with other applets, 626–628 core functionality versus deployment mechanism, [600](#page--1-0) debugging, [623](#page--1-0) defining and using applet parameters,  $604-606$ deploying, 600–602, 650–655 developing, 597–600 directories of, 600–601, 604 displaying customized loading progress indicator, 618-632 displaying documents, 607-608 displaying short status strings, 606–607 draggable, [623– 626](#page--1-0) event handling and, 614–616 execution environment of, 596–597 final cleanup, [594, 596](#page--1-0) finding and loading data files, 603–604 GUIs in, 598-600 JavaScript functions and, 597, 601–614 leaving and returning to web pages, [596](#page--1-0) life cycle of, 594-496 loading, 595-596 milestones, [593– 594](#page--1-0) packing in JAR files, 600-601

parameters in, 604–606 qualified names, [584, 622](#page--1-0) quitting the browser, [596](#page--1-0) reloading, [596](#page--1-0) security and, [522, 603](#page--1-0) server-side applications, 628–630 signed, [632](#page--1-0) threads in, [596](#page--1-0) unsigned, 631–632 appletviewer application, [534](#page--1-0) applications. *See* rich Internet applications (RIAs) archive attribute, [633, 652](#page--1-0) args variable, [43, 221, 527, 572](#page--1-0) arguments arbitrary number of, [95– 96](#page--1-0) command-line. *See* command-line arguments glob, [322– 323](#page--1-0) number of, [93](#page--1-0) primitive data types, 96-97 reference data types, [97](#page--1-0) versus parameters, [94](#page--1-0) arithmetic operators, 56-58, 62-63 ArithmeticDemo example, [57, 64](#page--1-0) ArrayBlockingQueue class, [426](#page--1-0) arraycopy method, 53-54, 423, 535, 572 ArrayCopyDemo example, 53-54 ArrayDemo example, 49-50, [52](#page--1-0) ArrayIndexOutOfBoundsException, [265,](#page--1-0) [269– 273](#page--1-0) Collection interface and, [377– 378](#page--1-0) compared to Vector, [423](#page--1-0) exception handling with, [261](#page--1-0) general- pupose List implementation, [385,](#page--1-0) [387, 392, 419, 423](#page--1-0) generics and, [175](#page-39-0)-176 immutable multi-copy list, [430](#page--1-0) initial capacity and, [423](#page--1-0) linear time and positional access with, [423](#page--1-0) parameterized types error, [199](#page-63-0) speed of, [423, 437](#page--1-0) type parameters and,  $175-176$ ,  $198-199$ wrappers and, [428](#page--1-0) arrays, 49-54 assigning values to, [52](#page--1-0) of characters, 236-237  $copying, 53–54$ creating, [52](#page--1-0) length of, [50, 53, 477](#page--1-0) List view of, 429-430 looping through, [82](#page--1-0) multidimensional, 52-53 of strings, [243, 379, 442, 526](#page--1-0)

asin method, [228](#page--1-0) as a convenience implementation, 429-430 upward compatibility and, [441](#page--1-0) writing a custom implementation, [438](#page--1-0) asList method, [180–](#page-44-0) [181,](#page-45-0) [388– 389](#page--1-0) assert statement, [119, 684](#page--1-0) assignments checking with assert, [119](#page--1-0) compound, [57, 64](#page--1-0) conditional operators and, [61](#page--1-0) asterisk. *See* \* at. *See* @ atan method, 228-229 atomic file operations, [322, 327, 341, 459, 478](#page--1-0) access, [459](#page--1-0) actions, [459](#page--1-0) methods, [425](#page--1-0) synchronization, [428, 459, 478](#page--1-0) variables, [469](#page--1-0), 478-479, 687, 690 ATOMIC\_MOVE enum, [322](#page--1-0), [327](#page--1-0) AtomicCounter example, [479](#page--1-0) AtomicInteger class, [218, 479](#page--1-0) AtomicLong class, [218](#page--1-0) Attributes class, 569-570 autoboxing, [167](#page-31-0), [197,](#page-61-0) 230-232, 234, [683](#page--1-0) AutoCloseable interface, [266, 269](#page--1-0) autoflush, [296](#page--1-0)

#### **B**

backslash. *See* \ backspace, [48](#page--1-0), [235](#page--1-0) BadThreads example, [480](#page--1-0) BasicMathDemo example, 225-226 BasicService interface, [589](#page--1-0) Bicycle class, 33-93, 107, 111-115, 144-147, [150– 153](#page--1-0) BicycleDemo example, [35](#page--1-0) BigDecimal class, [45, 218](#page--1-0), [298, 307](#page--1-0) BigInteger class, [218](#page--1-0), [298](#page--1-0) binary numbers, 47, 219-220 binarySearch method, [394, 436](#page--1-0) bit shift operators, [62](#page--1-0), [63](#page--1-0), [677](#page--1-0) BitDemo example, [62](#page--1-0) bitwise operators, [62, 63, 506](#page--1-0), [677](#page--1-0) precedence, [56](#page--1-0) BlockDemo example, [67](#page--1-0) BlockingQueue implementation, [396, 420](#page--1-0), [426–](#page--1-0) [427](#page--1-0), [477](#page--1-0) blocks, [67](#page--1-0) boolean data type, [45](#page--1-0) default value of, [46](#page--1-0) unary operations on, [58](#page--1-0)

BorderLayout class, [577](#page--1-0), 582-583, 598-599, 619–620 boxing. *See* autoboxing; unboxing braces. *See* {} branching statements, [41, 68, 78– 82](#page--1-0), [678](#page--1-0) break statements, 71-72, 78-80 BreakDemo example, 78-79 BreakWithLabelDemo example, 79-80 browsers. *See* web browsers BufferedInputStream class, [296, 306](#page--1-0) BufferedOutputStream class, [296, 306](#page--1-0), [338](#page--1-0) BufferedReader class, 266-267, 294-298, [337– 338](#page--1-0) BufferedWriter class, 267-268, 296, 320-321, [337](#page--1-0) buffers, [295– 296](#page--1-0) bugs. *See* errors byte data type, 44-45 data streams and, [305](#page--1-0) default value of, [46](#page--1-0) switch statement and, [70](#page--1-0) byte streams, 290-293 buffered, [296](#page--1-0) character streams and, 293-294 classes, [299](#page--1-0) closing, [292](#page--1-0) I/O streams and, [303](#page--1-0), [306](#page--1-0) standard streams and, [303](#page--1-0) using, 291-292 when not to use, [292](#page--1-0) bytecodes, [2](#page--1-0), [5, 7, 18](#page--1-0) in the HelloWorld example, [12, 15, 18, 20,](#page--1-0)  $27 - 28$ type erasure and, [188](#page-52-0) byteValue method, [219, 232](#page--1-0)

#### **C**

Calendar class, 307-308, 535 call stack exception handling, 258-259, 263, 270, 272, [283](#page--1-0) propagating errors up, [282– 283](#page--1-0) Callable objects, 473-474, [690](#page--1-0) capturing groups,  $499, 500 - 502$ catch blocks, 263-264, [270, 277](#page--1-0), [285, 321](#page--1-0) Catch or Specify Requirement, 257–259, [680](#page--1-0) bypassing, [260](#page--1-0) cd command, 16, 20-21, 27-28 ceil method, [226](#page--1-0) char data type, [45](#page--1-0) character and string literals, 47-48, 236 converting to strings, [236](#page--1-0)

in data streams, [305](#page--1-0) default value of, [46](#page--1-0) escape sequences in, [48, 235](#page--1-0) generic methods and bounded type parameters, [173](#page-37-0) getting by index, [242](#page--1-0) translating individual tokens, [298](#page--1-0) wrapper class. *See* Character class Character class, 234-235, 253, [488](#page--1-0) implementing Comparable, [406](#page--1-0) restrictions on generics, [197](#page-61-0) switch statement and, [70](#page--1-0) useful methods in, [235](#page--1-0) as a wrapper class, [234](#page--1-0) character classes, 488-495 intersections of, 419-420 negation of, [489](#page--1-0) predefined,  $492-495$ quantifiers and, 498-499 ranges of, 489–490 regular expressions and, [488, 493](#page--1-0) simple, 488-489 subtractions of, [420](#page--1-0) unions of, 490-491 character streams, [293– 295](#page--1-0) charAt method, 80-81, 237, 242-243, 252-254 CharSequence interface, 142-143, 243-245, 249, [337, 507, 509](#page--1-0) ChessAlgorithm example, [158](#page--1-0) Class class, [157](#page--1-0) class files, [157](#page--1-0) class library. *See* Java API class paths, 212, 213, 529–530, 539, 557–558, 611, [627, 643, 664](#page--1-0) class variables. See fields, static ClassCastException, 191-192, 194-196, 406-[407, 409, 429](#page--1-0) classes, [34– 35, 86– 87, 117– 118.](#page--1-0) *See also* inheritance; nested classes abstract, [158– 161](#page--1-0) access modifiers and, 89-90 adapter, [444](#page--1-0) base or parent. *See* superclasses child, derived, or extended. *See* subclasses constructors for, 92-93 declaring, 87–88 final, [158](#page--1-0) hierarchy of, [144](#page--1-0) instantiating, [100](#page--1-0) interfaces implemented by, [88, 139](#page--1-0) methods and, 90-92 naming, [90](#page--1-0)

numbers, 218-220 passing information, 94–97 static initialization blocks in, [116](#page--1-0) variables (static fields), 42, 54, 111-114, [116– 118](#page--1-0) wrapper, 218-219, 230-232, 683 ClassNotFoundException, 307-308, 570, 572, [633](#page--1-0) CLASSPATH system variable,  $27-28$ ,  $213-214$ ,  $521$ , [535, 537, 539– 540, 632](#page--1-0) ClipboardService interface, [639](#page--1-0) clone method, [155– 156, 420](#page--1-0) Cloneable interface, [155, 159](#page--1-0) CloneNotSupportedException, 154-155 close method, [268– 269, 297, 320](#page--1-0) Closeable interface, [261, 266, 269, 320](#page--1-0) cmd command, [16](#page--1-0) code case sensitivity in, [12, 16, 21, 43](#page--1-0) error handling, 280–282 error-prone, [72, 105, 265, 285](#page--1-0) platform- independent, [4, 29](#page--1-0) readability of, [28, 92, 121,](#page--1-0) [211, 265,](#page--1-0) [279](#page--1-0) codebase attribute, [652, 655,](#page--1-0) [657](#page--1-0) CollationKey class, [406](#page--1-0) Collection interface, [374– 376, 386](#page--1-0) array operations, 379-380 backward compatibility and, [442](#page--1-0) bulk operations, 378-379, 480 implementations of, [429](#page--1-0) views, 400-403, 416, 428 wrappers for, [432](#page--1-0) collections, 371-444 concurrent, 477-478 elements of. *See* elements filtering hierarchy of, [209](#page--1-0) older APIs and, [169,](#page-33-0) [379, 440](#page--1-0) ordered, [375– 376, 384, 417, 424](#page--1-0) read-only access to,  $429$ synchronized, 420, 427-428 traversing, 377–378 Collections class, [175,](#page-39-0) [394,](#page--1-0) [435, 437](#page--1-0) backward compatibility and, 168-169, [174](#page-38-0) methods in, 427, 431-433 polymorphic algorithms in, [294](#page--1-0) colon. *See* : comma. *See*,
command-line arguments,  $240-241$ ,  $526-527$ analogies to applet parameters, [604](#page--1-0) echoing, [527](#page--1-0) numeric, 526-527 test harnesses and, [485](#page--1-0) URLs and, 571-572 comments, [23](#page--1-0) annotations and, [130, 132](#page--1-0) Pattern class methods, [504, 506](#page--1-0) Comparable interface, 406-409 Comparator interface, 409-418, [426, 434](#page--1-0), 436-[437](#page--1-0), [683](#page--1-0) compare method, [409](#page--1-0) compareTo method custom uses, 406-411 legacy file I/O, [386](#page--1-0) for objects, [319](#page--1-0) for primitive data types, [219](#page--1-0) for strings, [248](#page--1-0) compareToIgnoreCase method, [248](#page--1-0) ComparisonDemo example, 59-60 comparisons between classes, [406](#page--1-0) of numbers, 56-60 of object, 61-62 compatibility, 441-443 backward, 442-443 upward, 441-442 compile method, [485, 504](#page--1-0) compilers error handling. See errors, compile-time information for, [129, 147](#page--1-0) verifying types of objects, [374](#page--1-0) ComputeResult class, [254](#page--1-0) concat method, [238](#page--1-0) ConcatDemo example, 57-58 concurrency,  $445 - 480$ collections, 477-478 high-level objects, 469–480 random numbers, [480](#page--1-0) ConcurrentHashMap implementation, [425](#page--1-0), [478](#page--1-0) ConcurrentMap interface, [420, 425](#page--1-0), [478](#page--1-0) ConcurrentNavigableMap interface, [478](#page--1-0) ConcurrentSkipListMap interface, [478](#page--1-0) conditional operators, 60–62, [63](#page--1-0), [677](#page--1-0) ConditionalDemo1 example, [60](#page--1-0) ConditionalDemo2 example, [60](#page--1-0) constants, [114](#page--1-0) compile-time, [114](#page--1-0) data streams and, [305](#page--1-0) embedded flag expressions, [506](#page--1-0) empty, [431](#page--1-0)

enum types and, 126-128 importing, 210–211 interfaces and, [136](#page--1-0), [138](#page--1-0) naming, [44](#page--1-0), [126](#page--1-0) numbers and, [225](#page--1-0), [232](#page--1-0) for upper and lower bounds, [219](#page--1-0) constructors, 85–87, 94–98 calling, 108-109 chaining, [154](#page--1-0) conversion, [376](#page--1-0) declaring, [87](#page--1-0), 92-99 default, [93](#page--1-0) for enum types, [127](#page--1-0) generic, [178](#page-42-0)[– 179](#page-43-0) inheritance and, [144](#page--1-0), 153-154 methods and, [93, 158](#page--1-0) no- argument, [93](#page--1-0), [102, 109](#page--1-0), [153, 154](#page--1-0) synchronization and, [456](#page--1-0) containers. *See* collections contains method, [244](#page--1-0), [422](#page--1-0) containsAll method, [378](#page--1-0), 383, 401-402, [423](#page--1-0) containsKey method, [398](#page--1-0), [525](#page--1-0) containsValue method, [398](#page--1-0) continue statements, 80-81 ContinueDemo example, [80](#page--1-0) ContinueWithLabelDemo example, [81](#page--1-0) control flow statements, 68–83 branching, [78– 82](#page--1-0) decision-making, 68–72 controlling access. *See* access modifiers converters, 221-223 cookies accessing,  $644-646$ kinds of, [643](#page--1-0) rich Internet applications (RIAs) and, 643–646 copy method, [187,](#page-51-0) [326](#page--1-0) CopyBytes example, 291-292, 294 CopyCharacters example, 293-294, 296 CopyLines example, [295](#page--1-0) CopyOnWriteArrayList implementation, [423](#page--1-0) CopyOnWriteArraySet implementation, [422– 423](#page--1-0) core collection interfaces, [371](#page--1-0), [374– 376](#page--1-0), [417.](#page--1-0) *See also* by individual type compatibility of, [441](#page--1-0) hierarchy of, [209](#page--1-0) implementations of, 427-429 cos method, [225](#page--1-0), [228](#page--1-0) Countdown example, [396](#page--1-0) Counter example, [453](#page--1-0) CreateObjectDemo example, 98-99, 104-105 createTempFile method, [341, 368](#page--1-0)

#### **D**

data encapsulation, [31, 33](#page--1-0) data types, [41– 44, 46, 94, 292.](#page--1-0) *See also* by individual type advanced, [690](#page--1-0) reference, [94](#page--1-0) returned by expressions, [65, 90](#page--1-0) switch statement and, [70](#page--1-0) DataInput interface, 305-307 DataInputStream class, 305-306 DataOutput interface, [305, 307](#page--1-0) DataOutputStream class, [305, 306](#page--1-0) DataStreams example, 305-307 dates, [143, 223](#page--1-0) Deadlock example, [460](#page--1-0) deadlocks, 420, 459-461, 470 Deal example, 392-393 decimal number system, 45, 47, 219–220 DecimalFormat class, 218, 224-225 declaration statements, [67, 266](#page--1-0) declarations. *See* by individual type decode method, [220](#page--1-0) DelayQueue class, [426](#page--1-0) delete method, [365](#page--1-0) deleteOnExit method, [367](#page--1-0) deployment, 649-674 applets, 650–655 best practices, 667–673 Java Web Start applications, 655–658 usage scenarios, 651–652 Deployment Toolkit, 579–580, 592, 600–602 @Deprecated annotation type, [132– 133](#page--1-0) @deprecated Javadoc tag, [132](#page--1-0) destroy method, [594](#page--1-0) diamond, 166-167, 177-179, [683, 689](#page--1-0) dir command, [18, 27](#page--1-0) directories changing, 16–18, [27](#page--1-0) checking, [324– 325](#page--1-0) copying, 325-326 creating, 19–21, 343–344 current, [16, 19](#page--1-0) deleting, [325](#page--1-0) delimiters, [310](#page--1-0) error messages involving, [27](#page--1-0) filtering, [345– 346](#page--1-0) home, [16,](#page--1-0) [19](#page--1-0)

listing contents,  $18, 344-345$ moving, 326-327 packages, 211–212 root, [313, 343](#page--1-0) temporary, [344](#page--1-0) verifying the existence of, [325](#page--1-0) watching for changes, 357–363 documentation, 130-131 source code comments, [23](#page--1-0) dollar sign. *See* \$ dot. *See* . double data type, [45](#page--1-0) double quote. *See* " doubleValue method, [219](#page--1-0) do-while statements, [51,](#page--1-0) 68, 75-76, 78-80, [82, 678](#page--1-0) DoWhileDemo example, [76](#page--1-0) DownloadService interface, [589, 639](#page--1-0) DownloadServiceListener interface, [582, 618–](#page--1-0)  [619, 639](#page--1-0)

#### **E** E

constant, [225](#page--1-0) in scientific notation, [47](#page--1-0) as type parameter naming convention, [166](#page-30-0) Echo example, 526-527 element method, [395](#page--1-0) elementAt method, [265,](#page--1-0) 385-387 elements (in collections), 375–376 adding, [377,](#page--1-0) [379, 387](#page--1-0) checking, [378](#page--1-0) counting, [377, 381](#page--1-0) cursor position and, [390](#page--1-0) not duplicated, [381](#page--1-0) null, [379](#page--1-0) ordering, [375,](#page--1-0) [380– 381](#page--1-0) removing, 377-379, 381, 386 searching, [381](#page--1-0) swapping, [388](#page--1-0) ellipsis. *See* . . . else statement, [69, 71](#page--1-0) emacs text editor, [19](#page--1-0) emptyList method, [431](#page--1-0) emptyMap method, [431](#page--1-0) emptySet method, [431](#page--1-0) EmptyStackException, [274](#page--1-0) encapsulation, [212](#page--1-0) end method, 511-512 endsWith method, [248, 319](#page--1-0) EnhancedForDemo example, [78](#page--1-0) ensureCapacity method, [250,](#page--1-0) [428](#page--1-0)

entrySet method, 397, 400-402, [440](#page--1-0) enum keyword, [126](#page--1-0) enum types, 70, 126-129, 422 constructors for, 127-128 naming, [126](#page--1-0) enumerated types. *See* enum types Enumeration collection, [203](#page--1-0), [398, 525](#page--1-0) compatibility and, 441–442 EnumMap implementation, 424-425 EnumSet implementation, [422](#page--1-0) EnumTest example, 126-127 Env example, [528](#page--1-0) environment, 521-527 properties of, 522–526 restricted, [586](#page--1-0), [646](#page--1-0) environment variables, 527-529, 535-540 CLASSPATH, [27, 28, 539](#page--1-0) common problems with, [27](#page--1-0) passing to new processes, [528](#page--1-0) PATH, 535-539 platform dependency issues,  $528 - 529$ querying, 527–528 EnvMap example, 527-528 EOFException, [284](#page--1-0), 306-307 equality operators. *See* comparisons equals method, [156](#page--1-0), [157, 408](#page--1-0), [411, 425](#page--1-0) equalsIgnoreCase method, [248](#page--1-0) Error class, [275](#page--1-0) error messages, 261–263 legacy file I/O code, [265](#page--1-0) Microsoft Windows, [25](#page--1-0), [27](#page--1-0) unchecked, [169](#page-33-0)-170 UNIX systems, [25, 27](#page--1-0) using to check assignments, [119](#page--1-0) wildcard capture and, [184](#page-48-0) errors compiler, 27–28 compile- time, [46, 93, 147](#page--1-0), [149, 154](#page--1-0), [164,](#page-28-0) [172–](#page-36-0)  [173](#page-37-0), [183,](#page-47-0) [197](#page-61-0) grouping and differentiating types, [283– 285](#page--1-0) memory consistency, 453, 454–456, [459, 469](#page--1-0), [687](#page--1-0), [690](#page--1-0) propagating in, [282– 283](#page--1-0) runtime, 27-28 semantic, 26-27 syntax, [26](#page--1-0) escape sequences, 48, 235–236 in regular expressions, [505](#page--1-0), [508](#page--1-0) in Unicode, [48, 517](#page--1-0) exception classes, 257, 273-278 creating, 277-279 grouping errors, [283– 284](#page--1-0)

hierarchy, [278](#page--1-0) PatternSyntaxException class, 515-517 exception handlers, 43, 258-266 associating with try blocks, 262-263 catching more than one exception type, [264](#page--1-0) catching multiple exceptions, [268](#page--1-0) constructing, 269–272 exceptions, 257-287 advantages of, 279-280 catching,  $261 - 272$ chained, 276-277 checked, 260–261 class hierarchy of, [278](#page--1-0) creating exception classes, 277–279 external. *See* errors in file operations, 320–321 kinds of, 259-260 logging, [257](#page--1-0), [277, 623](#page--1-0) specifying by method, 272–279 suppressed, 268–269 throwing, [273– 279](#page--1-0) unchecked, 279-280 exclamation sign. *See* ! Executor interface, 472-473, 687, [690](#page--1-0) ExecutorService interface, 472-475 exit method, [535](#page--1-0) exp method, 227-228 ExponentialDemo example, 227-228 exponents, [210](#page--1-0) expression statements, 66–68 expressions, 65–66 ExtendedService interface, [589, 639](#page--1-0) extends keyword, [36,](#page--1-0) [171,](#page-35-0) [179,](#page-43-0) [182,](#page-46-0) [187](#page-51-0) extensions, [529, 539](#page--1-0), [541, 600](#page--1-0), [662](#page--1-0)

## **F**

F or f in 32-bit float literals, [47](#page--1-0) fi elds, [32, 152](#page--1-0), [676, 678](#page--1-0). *See also* variables declaring, [116](#page--1-0) default values of, [46](#page--1-0) final, [210, 456](#page--1-0) hiding, [152](#page--1-0), [161](#page--1-0) inherited, [146](#page--1-0) initializing, 115–117, 676 members versus, [43](#page--1-0) nonstatic, [42](#page--1-0), [54](#page--1-0) private, [146](#page--1-0) qualified names, [96](#page--1-0) referencing, 103-104 shadowing, [96](#page--1-0) static, 42, 112-113, [196](#page-60-0)-198 static final. *See* constants

synchronization and, [453, 457](#page--1-0)  $FIFO$  (first-in, first out), [375, 395](#page--1-0) implementations of, 420, 426, 477-478 Queue interface and, [417](#page--1-0) File class, [365](#page--1-0) file descriptors, [157](#page--1-0) file operations, 320–324 atomic, [322](#page--1-0) catching exceptions, 320–321 method chaining, [322](#page--1-0) releasing system resources, [320](#page--1-0) varargs in, 321-322 file paths,  $309 - 312$ checking symbolic links, [325](#page--1-0) comparing, 319-320 converting, 316–317 creating a path between two, 318–319 creating, [313](#page--1-0) joining two, 317–318 relative versus absolute, [311](#page--1-0) removing redundancies from, 314–316 retrieving information about, [314](#page--1-0) symbolic links and, 311–312 FileInputStream class, [291, 294](#page--1-0) Filename class, [245](#page--1-0) FilenameDemo example, [246](#page--1-0) FileNotFoundException, 260, 263-265, [283– 284](#page--1-0) FileOpenService interface, 639-641 FileOutputStream class, [291, 294](#page--1-0) FileReader class, [260, 293– 298](#page--1-0) fi les accessibility of, [325](#page--1-0) basic attributes, [330](#page--1-0) checking, [324– 325](#page--1-0) copying, [325– 326](#page--1-0) creating, [338, 340](#page--1-0) deleting, [325](#page--1-0) DOS attributes, [331](#page--1-0) file stores, [364](#page--1-0) finding, 354-357 I/O and, 309-368 moving, 326-327 POSIX file permissions, 331-333 random access, 309, 342-343, 367, [685](#page--1-0) reading, [338– 340](#page--1-0) setting ownership, [333](#page--1-0) temporary, 341-342 time stamps, 330–331 user- defined attributes, [333– 334](#page--1-0) verifying the existence of, [325](#page--1-0) writing, 338-240

FileSaveService interface, 639-642 FileSystem class, [323, 335, 354, 359, 366](#page--1-0) FileVisitor interface, 349-353 FileWriter class, 261-262, 265, 269-273, 293-295 final modifier, [114, 138](#page--1-0) finalize method, [154, 157](#page--1-0) finally block, [262, 264– 266](#page--1-0) find method, [510](#page--1-0) FindDups example, 381-383, 418 FindDups2 example, [383](#page--1-0) first method, 414-415 float data type, [45](#page--1-0) default value of, [46](#page--1-0) floatValue method, [240](#page--1-0) floor method, 226-227 flush method, [296](#page--1-0) for statement, 76-78, 82 enhanced, [78, 343, 364](#page--1-0) nested, [79](#page--1-0) skipping the current iteration, [80](#page--1-0) terminating, [77](#page--1-0) ForDemo example, 77-78 for- each construct, [127, 377– 278, 400](#page--1-0) fork/join framework, 475-477, 687, 691 form feed, [48, 235](#page--1-0) Format example, [302](#page--1-0) format method, 221-222, 225, 232, 239, 299-302 format specifiers, 221, 239, 299-302 format strings, [221, 299– 300](#page--1-0) Formatter class, [221](#page--1-0) formatting numeric print output, 220–224 stream objects, [296,](#page--1-0) [299– 302](#page--1-0) forward slash. *See* / frequency method, 398-399 functions. *See* methods Future object, [473](#page--1-0)

## **G**

garbage collection, [5, 105– 106, 118, 120](#page--1-0) empty references and, [154](#page--1-0) immutable objects and, 465-466 memory leaks and, [5](#page--1-0) weak references and, [425](#page--1-0) generic methods, [170–](#page-34-0)171 generic objects, 163-202 bounded type parameters and, [173](#page-37-0) erasure of, [188](#page-52-0)-190 instantiating, [166,](#page-30-0) [177](#page-41-0)–178 invoking, [166](#page-30-0) subtyping and, 175-176 type inference and, [176–](#page-40-0)179

generic types, [164](#page-28-0)–170, [183](#page-47-0), [188,](#page-52-0) [192–](#page-56-0)193, [374](#page--1-0), [683](#page--1-0) get method, 157, 261-262, [313](#page--1-0) getAbsolutePath method, [368](#page--1-0) getApplet method, [627](#page--1-0) getCanonicalPath method, [368](#page--1-0) getCause method, [276](#page--1-0) getChars method, [238](#page--1-0) getClass method, [154, 157](#page--1-0), [161,](#page--1-0) [171](#page-35-0) getCodeBase method, [603– 604, 629](#page--1-0) getDescription method, 515-516 getEnv method, 527-528 getFields method, [157](#page--1-0) getFirst method, [423](#page--1-0) getHost method, [629](#page--1-0) getImage method, 603-604 getIndex method, 515-516 getInterfaces method, [157](#page--1-0) getLast method, [423](#page--1-0) getMainAttributes method, 568-570 getMainClassName method, 568-570, 572 getMessage method, [321](#page--1-0), [516](#page--1-0) getName method, [315, 316](#page--1-0) getParameter method, [606](#page--1-0) getParent method, 314-317 getPattern method, [516](#page--1-0) getProperty method, [525, 531](#page--1-0), [635– 637](#page--1-0), [665](#page--1-0) getResource method, [579](#page--1-0) getSecurityManager method, [533– 534](#page--1-0) getSimpleName method, [157](#page--1-0) getStackTrace method, [277](#page--1-0) getSuperclass method, [157](#page--1-0) getValue method, [570](#page--1-0) globbing, [322– 323](#page--1-0), [344– 346, 685](#page--1-0), [692](#page--1-0) filtering a directory listing, 345–346 finding files, [353– 357](#page--1-0) graphical user interfaces (GUIs), [4, 38, 98, 373](#page--1-0), 576–578, 591–593, 597–600 groupCount method, [501](#page--1-0) guarded blocks, 461-465

# **H**

hard links, [309](#page--1-0), 347-348 hashCode method, 154, 156-157, [380, 387](#page--1-0), [396,](#page--1-0) [399](#page--1-0), 407-408 HashMap implementation, 177-178, 397-400, [424– 425](#page--1-0) HashSet implementation, 380-384, 419, 421-422 Hashtable collection, [375, 417](#page--1-0), 522, 525-526 comparison to Map, 397-398 compatibility and, 441-442

concurrency through ConcurrentHashMap, [425](#page--1-0) synchronization and, [420](#page--1-0) hasNext method, 377-378, 389-391 headSet method,  $412-415$ heap pollution, [193](#page-57-0)-195 HelloRunnable example, 447-448 HelloThread example, [448](#page--1-0) HelloWorld, 6-24, 591-592 applet, 591-592 for Microsoft Windows, 14-18 for Solaris and Linux, 18–21 for the NetBeans IDE, 6-13 hexadecimal number system, [47, 159](#page--1-0), [219– 220](#page--1-0), [301](#page--1-0) HTML. *See also* web browsers; web pages generated code, [650, 655](#page--1-0) specification, [603](#page--1-0) HTTP requests, [474, 643](#page--1-0) HTTPS certificates, [587](#page--1-0)

#### **I**

I/O, 289-369 atomic, [322](#page--1-0) binary, [305](#page--1-0) buffered, 295-296 channel, [339– 340, 342](#page--1-0) closing, [157, 292](#page--1-0) from the command line, 302-305 command-line objects, [530](#page--1-0) exceptions, 283-284, 320-321 interoperability, [365– 366](#page--1-0) line oriented, 294-295 memory mapped, [335](#page--1-0) method chaining, [322](#page--1-0) NIO.2, 309-366 of objects, [307– 309](#page--1-0) of primitive data type values, [305](#page--1-0) random access, [342](#page--1-0) scanning and formatting, 296–302 streams, [289](#page--1-0), [290, 530](#page--1-0). *See* streams, I/O icons, [662](#page--1-0) IDE projects, 7–9, 14 IdentityHashMap implementation, 424-425 IfElseDemo example, [69](#page--1-0) if-then statements,  $68-69$ ,  $82$ ,  $677$ if-then-else statements, 69-71, [82, 677](#page--1-0) IllegalAccessException, [275](#page--1-0) IllegalStateException, [395](#page--1-0) immutable objects, 465-469 defining, 467-469 immutable singleton set, 430–431

ImmutableRGB example, 468-469 implementations, 418-433 abstract, [419,](#page--1-0) 437-440 adapter, [438](#page--1-0) anonymous, [427](#page--1-0) concurrent, 419, 425, 426-427 convenience, [419,](#page--1-0) 429-431 custom, 437-444 documenting, [375](#page--1-0) general purpose, 418, 419, 421-422, 423, [424, 426](#page--1-0) special purpose, 419, 422, 423-425 wrapper, 419, 427-429 writing, 437-440 implements keyword, [37, 88, 139](#page--1-0) import statement, 208-211, 681 indexOf method, 244, 278, 385-387, 390, 392 indexOfSubList method, [394](#page--1-0) information hiding, [34](#page--1-0) inheritance, 31-32, 36-37, 143-163, [679, 682](#page--1-0) example, 144-146 multiple, [127, 137– 139,](#page--1-0) [141](#page--1-0) init method, 593-594, 598-600, 615 initCause method, [276](#page--1-0) initializer blocks, [117](#page--1-0) inner classes, [85, 120, 122– 125](#page--1-0) anonymous, [122, 124](#page--1-0) controlling access to, [121, 125](#page--1-0) example, 123-125 instantiating, [122](#page--1-0) Java Language Programming Certification, [679](#page--1-0) local, [124](#page--1-0) modifiers, [124– 125](#page--1-0) InputStream class, [291, 326, 338](#page--1-0) InputStreamReader class, [294, 303](#page--1-0) insert method, [250](#page--1-0) insertElementAt method, 386-387 instance members, [85, 117, 121](#page--1-0) instance variables, 42, 54, 111–114, 117–118, [121, 124](#page--1-0) qualified names, [118](#page--1-0) instanceof operator, 56, 61-63, 147, [198,](#page-62-0) [617, 681](#page--1-0) InstanceofDemo example, [61](#page--1-0) instances, [34, 42, 100, 112](#page--1-0) class members and,  $111-115$ inner classes and, [122](#page--1-0) testing,  $61-62$ int data type, [44](#page--1-0) default value of, [46](#page--1-0) switch statement and, [70](#page--1-0) Integer class, [172,](#page-36-0) [220](#page--1-0)

as APIs, [137](#page--1-0) body, [138](#page--1-0) collection. *See* core collection defining, [138](#page--1-0) implementing, 139-140 multiple inheritance and, 137–138 rewriting, [142](#page--1-0) as a type, [141](#page--1-0) internationalization, [293](#page--1-0) Internet domain names, 206-207, 211 Internet Explorer. *See* web browsers interoperability, 440–444 API design, [443– 444](#page--1-0) compatibility, 441–442 with legacy code, 365–366, 367–368 interprocess communication (IPC) resources, [446](#page--1-0) interrupt mechanism, 450-451 interrupt status, 450–451 interrupted method, 450-451 InterruptedException, 449-452, 462-465, [471, 480](#page--1-0) intValue method, [172,](#page-36-0) [219](#page--1-0) invokeClass method, 570-572 IOError, [260, 349](#page--1-0) IOException, 261-273 isAnnotation method, [157](#page--1-0) isEmpty method, 377, 380-381, 396-398 isEnum method, [157](#page--1-0) isInterface method, [157](#page--1-0) isInterrupted method, [450](#page--1-0) isLetter method, [235](#page--1-0) isLowerCase method, [235](#page--1-0) isUpperCase method, [235](#page--1-0) isWhitespace method, [235, 297](#page--1-0) Iterator class, 376-381, 385, 389, 391, 400-401, [412, 416, 426](#page--1-0) iterator method, [123,](#page--1-0) [188,](#page-52-0) [319, 345, 376– 381,](#page--1-0) [387, 389, 400, 412, 416, 426, 428, 439– 440](#page--1-0) Iterator object, 377-378 iterators, 376-381 fail-fast, [420](#page--1-0) **J** JApplet class, 578, 591-595, 598-599, 603, 606-[607, 624, 636](#page--1-0) JAppletgetCodeBase method, [603](#page--1-0) JAppletgetDocumentBase method, [603](#page--1-0) JAR tool, [542, 544– 550, 554](#page--1-0) setting entry points, 556–557 JarClassLoader class, 567–569, 571–572

interfaces, 37-38, 135-143

abstract classes and, [159, 161](#page--1-0)

JarRunner example, 567-572 JarURLConnection class, 567-569 Java 2D, [4, 651](#page--1-0) Java Application Programming Interface (API), [3– 5](#page--1-0), [32](#page--1-0), [38](#page--1-0), [125, 300](#page--1-0). *See also* APIs (Application Programming Interfaces) hierarchy of packages, [209](#page--1-0) legacy, [168](#page-32-0)-169 raw types and, [168](#page-32-0)–169 runtime exceptions and, [260, 275](#page--1-0), [279](#page--1-0) Java Archive (JAR) files, 541-573 adding classes class path, 557–558 applets packaged in, [552](#page--1-0) as applications, [553](#page--1-0) benefits of, 541-542 creating, [542– 546](#page--1-0) extracting contents of, 548–550 manifest files, 553-560 paths in, [548](#page--1-0) running JAR packaged software, 552–553 sealing, 559–560 signing, 560–566, 671–672 uncompressed, [545](#page--1-0) updating,  $550-551$ using, 542–553 using JAR- related APIs, [561](#page--1-0) verifying, 560-564, [566](#page--1-0) viewing contents of, 546–548 Java Archive Tool. *See* JAR tool Java Cache Viewer, 585-586 Java Collections Framework. *See* collections Java Database Connectivity (JDBC) API, [4](#page--1-0), [686](#page--1-0), 689-690 Java HotSpot virtual machine, [2](#page--1-0) Java Interactive Data Language (IDL) API, [4](#page--1-0) java launcher tool, [2, 4](#page--1-0), 27–28, 553 Java Naming and Directory Interface (JNDI) API, [4](#page--1-0) Java Network Launching Protocol. See JNLP files Java platform, 2-5, 521-540 API specification. *See* Java Application Programming Interface (API) command-line arguments, 526–527 configuration utilities, 521–529 environment variables, 527-529 language, 2-4 properties, 522–526, 530–533 supported encodings on. *See* Unicode encoding system utilities, 529-535 Java Plug-In software, 596-597, [626](#page--1-0) Java Programming Language Certification, [675– 692](#page--1-0)

Java SE 7 Upgrade Exam, 688-692 Programmer Level I Exam, 675-680 Programmer Level II Exam, 680–688 Java Remote Invocation (RMI), [4](#page--1-0) Java Remote Method Invocation over Internet Inter- ORB Protocol (Java RMI- IIOP), [4](#page--1-0) Java SE Development Kit [7](#page--1-0). *See* JDK 7 Java SE Runtime Environment. *See* JRE Java Virtual Machine (Java VM), 2-3, 212-214 Java Web Start applications, 575–581 changing the launch button of, [656](#page--1-0) common problems, 587-588 deploying without codebase attribute, 657-658 deploying, 579-581, 655-658 developing, 576–579 displaying customized loading progress indicator, 581–585 Java Cache Viewer, 585-586 retrieving resources, [579](#page--1-0) running, [585– 586](#page--1-0) security and, 586-587 separating core functionality from final deployment mechanism, 578-579 setting up web servers for, [581](#page--1-0) java.awt packages, 206, 209-210, 618-619, [638](#page--1-0) java.io package, [221](#page--1-0), 260–261, 266–267, 283, [289](#page--1-0) java.lang.Character API, [235](#page--1-0) java.nio.\* packages, [289, 309, 312, 320, 337](#page--1-0), [347, 354](#page--1-0), [358, 366– 367](#page--1-0) java.util.concurrent.atomic package, [478– 479](#page--1-0) java.util.concurrent.locks package, [470](#page--1-0) java.util.jar package, 567-569 java.util.regex package, 483-485, 507-509, 511–514, [516, 519](#page--1-0) JavaBeans, [5](#page--1-0) javac compiler, [2](#page--1-0), [4, 7](#page--1-0) case sensitivity in, [12](#page--1-0) javadoc tool, [23](#page--1-0) JavaFX, [4](#page--1-0) JavaScript applets and, [597,](#page--1-0) 600-614 Deployment Toolkit scripts, [579, 600](#page--1-0) interpreter, [581, 592](#page--1-0), 596–597 javax.jnlp package, [576, 643](#page--1-0) javax.swing.JApplet class, 591-593, 598-599, [603](#page--1-0) JButton, [577](#page--1-0), 598, 625-626 JDialog, [593](#page--1-0) JDK 7 (Java SE Development Kit 7), [4](#page--1-0), [6](#page--1-0)

adding to platform list, [9](#page--1-0) annotation processing in, [133](#page--1-0) concurrent random numbers, [480](#page--1-0) default manifest, [554, 556](#page--1-0) directory structure, 535–539 generics and, [168](#page-32-0) high-level concurrency objects and, [469](#page--1-0) JAR tool in, [542](#page--1-0) ThreadLocalRandom, [469, 480](#page--1-0) TransferQueue implementation, [427](#page--1-0) Unicode 6.0 support, [517](#page--1-0) viewing applets in,  $592, 614 - 615$ JFrame class, [577](#page--1-0) JNLP files, 659-667 API, [603,](#page--1-0) [631, 635,](#page--1-0) 638-641, 648, 659, 672 common errors, [588](#page--1-0) commonly used elements and attributes, [661– 666](#page--1-0) embedding in Applet tag, 653-655 encoding, [660](#page--1-0) rich Internet applications (RIAs) and, 638–643 structure of, 660-667 join method, [451](#page--1-0) JPanel class, 577–578, 598–599 JProgressBar object, [582, 583, 619, 620](#page--1-0) JRE (Java SE Runtime Environment), [530](#page--1-0) checking client version of, 658–659 ensuring the presence of, 672–673

## **K**

K type parameter naming convention, [166](#page-30-0) keys method, [525](#page--1-0) keySet method, 400-403 keywords, [88.](#page--1-0) *See also* by individual type

## **L**

last method, [531, 570](#page--1-0) lastIndexOf method, 244-246, 385-387 lastIndexOfSubList method, [394](#page--1-0) length method, [237, 249](#page--1-0) line feed, [48, 294, 301](#page--1-0) line terminators, 294-295, 297, 301, 493, 505 link awareness, [324,](#page--1-0) [347](#page--1-0) LinkedBlockingQueue class, [426](#page--1-0) LinkedHashMap implementation, [397, 399,](#page--1-0) [419, 424](#page--1-0) LinkedHashSet implementation, 380-381, 397, 419, 421-422 LinkedList implementation, [198,](#page-62-0) 385, 395-396, [419– 420, 423, 426, 431](#page--1-0) links hard, 309, 347-348

symbolic, 311-312, 315-317, 324, 347-348 Linux. *See* UNIX/Linux List interface, 384-394 algorithms, [394](#page--1-0) collection operations, 386–387 comparison to Vector, 385-386 implementations, 422-424 iterators, 389-391 method, [441](#page--1-0) positional acccess and search operations, [387– 389](#page--1-0) range view operations, 391-394 listIterator method, 385, 389-391, 439-440 ListOfNumbers example, 261-262, 269-271, [272, 286](#page--1-0) listRoots method, [368](#page--1-0) lists cursor positions in, 390-391 iterating backward, [389](#page--1-0) literals, 41, 46–49, 238, 688 character and string, 47–48 class, [48](#page--1-0) floating point, [47](#page--1-0) integer, [47](#page--1-0) using underscore characters, 48–49 LiveConnect Specification, 608–609, 611 locales, 293, 298-299, 663 lockInterruptibly method, [470](#page--1-0) locks, 469, 470-472 deadlocks, [460](#page--1-0) intrinsic, 457-458 livelocks, [461](#page--1-0) starvation, [461](#page--1-0) synchronization and, 457-458 logarithms, 138, 225, 227-228 logical operators, 55–62 logical bitwise, [52](#page--1-0) Long class, [219, 232– 233, 240, 406, 452](#page--1-0) long data type, [45](#page--1-0) default value of, [46](#page--1-0) longValue method, [219](#page--1-0) lookingAt method, [510,](#page--1-0) 512-513 loops, 76–81, 678 infinite, 76-78 making more compact, [78](#page--1-0) nested, [79, 81](#page--1-0) test harness, [485,](#page--1-0) [496](#page--1-0) 1s command, 21-22, 28, [181,](#page-45-0) [197,](#page-61-0) [354](#page--1-0)

# **M**

Mac OS, [2, 7](#page--1-0) main method, 23–24 manifest files, 542–545, 553–560, [563, 573](#page--1-0) default, [554](#page--1-0) digest entries, 562-563 fetching attributes, 569–570 modifying, 554–555 setting application entry point, 555–557 setting package version information, 558–559 signature block files, [563](#page--1-0) signature files, 562-563 Map interface, 397-405, 417, 419, [425, 431](#page--1-0) basic operations, 398-399 bulk operations, [400](#page--1-0) comparison to Hastable, 397-398 implementations of, 424-425 viewing as a Collection, 400-401 Matcher class, 484, 509-515, [684](#page--1-0) MatcherDemo example, 511-512 MatchesLooking example, 512-513 Math class, 210, 225-229, 233 MAX\_VALUE constant, [219, 232](#page--1-0), [351](#page--1-0) members, [43](#page--1-0) controlling access to, [146](#page--1-0) memory allocating sufficient, [52](#page--1-0), 99-100 consistency errors, 454-455 error-handling, [280](#page--1-0) garbage collection, 105-106 leaks, [5](#page--1-0) locations, [112](#page--1-0) reserving for a variable, [93](#page--1-0) saving in large arrays, 44-45 metadata, 327-335 method signatures, [55](#page--1-0) in interface declarations, 136-137 in method declarations, [91](#page--1-0) overloaded methods and, [91](#page--1-0) type erasure and,  $192-193$ methods, 32–34. See also by individual type abstract, [158– 161](#page--1-0) access modifiers and, [90, 146, 152](#page--1-0) accessor, [237](#page--1-0), [242, 244](#page--1-0), [330, 410](#page--1-0), [415](#page--1-0) applet milestone, [593– 594](#page--1-0) atomic, [425](#page--1-0) bridge, [191](#page-55-0)-193 chaining, [322](#page--1-0) class, [113– 114](#page--1-0)  $defining, 90-92$ final, [158](#page--1-0) generic, 170-171 hiding, 148-149 instance, [148](#page--1-0) naming, [91](#page--1-0)

overloaded, 91-92 overriding, 148-149 package- private, [110](#page--1-0) qualified names, [118](#page--1-0) returning a class or interface,  $107-108$ returning values from, 106-107 synchronized, 455-457 wildcards, 184-186 Microsoft Windows access control list (ACL), [329](#page--1-0) CLASSPATH in, [539](#page--1-0) common errors, 25-28 environment variables on, 528-530 file name separators on, [211](#page--1-0) HelloWorld, 14-18, [676](#page--1-0) log files, [623](#page--1-0) PATH in, 312-316, 318, 536-537 path separators on, 213-214, 364 root directories on, 310–311 system file stores, [364](#page--1-0) Windows 7, [537](#page--1-0) Windows Vista, [537](#page--1-0) Windows XP, 536-537 MIME types, [239, 333– 334, 368](#page--1-0) determining, [363](#page--1-0) JNLP and web servers, [581](#page--1-0), [588– 589, 662](#page--1-0) MIN\_VALUE constant, [219, 232](#page--1-0), [411](#page--1-0) modifiers. See access modifiers modularity, [34](#page--1-0) monitor locks. *See* locks, intrinsic Mozilla Firefox add-ons, [650, 655](#page--1-0) MultiDimArrayDemo example, [53](#page--1-0) multimaps,  $403-405$ multisets, [438](#page--1-0)

## **N**

N type parameter naming convention, [166](#page-30-0) NameSort example, 408-409 of classes, [90](#page--1-0) of JAR files, [670](#page--1-0) of methods, [90](#page--1-0), [91](#page--1-0) of packages, 206-207 of type parameter, [165](#page-29-0)[– 166](#page-30-0) of variables, 43–44, 54–55, 90 nanoTime method, [535](#page--1-0) nCopies method, [430](#page--1-0) NegativeArraySizeException, [275](#page--1-0) nested classes, 120-129 controlling access and, [146](#page--1-0) importing, [209](#page--1-0) inheritance and, [144](#page--1-0) inner. *See* inner classes

nonstatic, 120-121 static, 121-122 NetBeans IDE, 1, 4-10, 12-14, [357, 676](#page--1-0) HelloWorld application, 6-13 new keyword, [46, 99,](#page--1-0) [166,](#page-30-0) [236](#page--1-0) newCachedThreadPool method, [474](#page--1-0) newFixedThreadPool method, [474](#page--1-0) newline. *See* line terminators newSingleThreadExecutor method, [474](#page--1-0) next method, [378, 389](#page--1-0) nextIndex method, 389-390 NIO.2, 309-366 NoSuchElementException, [395](#page--1-0) NoSuchMethodError, [28](#page--1-0) Notepad demo, [581,](#page--1-0) 585, 656-658 Notepad text editor, 15-16 notifyAll method, 154-155, 462-464 null value, [48, 292, 360](#page--1-0) NullPointerException, 75, 260, 275-276, [279,](#page--1-0) 391, 407-408 Number class, 217, 219-220, 232, 527 number systems, [47](#page--1-0) converting between, 219–220 decimal, [45, 47,](#page--1-0) 219-220 hexidecimal, 47, 159, 219-220, 301 octal, [219– 220](#page--1-0) NumberFormatException, [452, 527](#page--1-0) numbers, 217-234 converting between strings and, 240–242 currency values and, [45, 307](#page--1-0) formatting, 220-224, 301 random, [230](#page--1-0)

# **O**

Object class, [135, 154– 161,](#page--1-0) [181,](#page-45-0) [187,](#page-51-0) [681](#page--1-0) object ordering, 405-412 object references, [56, 85, 106, 156, 308, 679](#page--1-0) ObjectInput interface, [307](#page--1-0) ObjectInputStream class, [307](#page--1-0) object-oriented programming, 31-39, 150 ObjectOutput interface, [307](#page--1-0) ObjectOutputStream class, [307](#page--1-0) objects, 32-34, 98-106, 117-118 as a superclass, [154– 158, 677](#page--1-0) calling methods, 104-105 casting, 146–147 creating, 99-103 declaring variables to refer to, 99–100 hash codes of, [154, 157, 408](#page--1-0) immutable, 465-469 initializing, 100-103 lock, 470-472

referencing fields, 103-104 ObjectStreams example, [307](#page--1-0) octal number system, 219-220 offer method, [395](#page--1-0) operators, [55– 65.](#page--1-0) *See also* by individual type assignment, [56, 62](#page--1-0) precedence of, 55–56, 66, 677 prefix/postfix, 56, 58-59, 100 OutputStream class, 291, 293-295, 326, 338 OutputStreamWriter class, [294, 642](#page--1-0) @Override annotation class, [132,](#page--1-1) [148](#page--1-0)

#### **P**

package members, [207](#page--1-0) package importing, [208](#page--1-0) package referring to, 207-208 package using, 207-211 package statements, 205-206, 208, [214, 604](#page--1-0) packages, 4, 31, 32, 38, 203-215, 676 apparent hierarchies of, [209](#page--1-0) creating, [205– 206](#page--1-0) importing, 208-209 name ambiguities, 209-210 naming, 206-207 qualified names, 206-211 using package members, 207–211 pages. *See* web pages palindromes, [202,](#page-66-0) 237-238, 242 Panel class, [577](#page--1-0) parameterized types, [166, 166](#page-30-0) assigning raw types, [168–](#page-32-0)169 backward compatibility and, [168](#page-32-0) bounded, [171](#page-35-0) casting, [198](#page-62-0) generic, [196](#page-60-0) heap pollution and, [193,](#page-57-0) [195](#page-59-0) primitive, [196](#page-60-0) restrictions, [196,](#page-60-0) 198-199 type erasure and, [188](#page-52-0) type inference and, [177–](#page-41-0)178 varargs methods and, 195-196 parameters, [43](#page--1-0) naming, [96](#page--1-0) types, [94](#page--1-0) parentheses. *See* () parseXXX methods, [241, 527](#page--1-0) PassPrimitiveByValue class, 96-97 Password example, 303-305 passwords, [305, 530, 564, 566](#page--1-0) Path class, 312-320 PATH variable, [26, 28,](#page--1-0) [535– 539](#page--1-0)

Pattern class, [484, 485](#page--1-0), [488, 504](#page--1-0), [507.](#page--1-0) *See also* regular expressions PatternSyntaxException, 483-485, 518 methods of, 515-517 peek method, [395](#page--1-0) percent sign. *See* % Perl, 483-484, [505, 517](#page--1-0) PI constant, 114, 210-211, [222, 225](#page--1-0), 301-302 Planet class, 127-129 poll method, [360, 375](#page--1-0), [394– 395](#page--1-0), [426, 440](#page--1-0) polymorphism, 150-152 in collections, [372](#page--1-0), [378, 388](#page--1-0), [391– 392, 394](#page--1-0), [432](#page--1-0) in generic types, [188,](#page-52-0) [192](#page-56-0) pound sign. *See* # pow method, [94](#page--1-0), [227, 228](#page--1-0) Preferences API, [529](#page--1-0) PrePostDemo example, 59, 64-65 primitive data types, [44– 49](#page--1-0), [55– 56.](#page--1-0) *See also by individual type*; numbers print method, 299-300 printf method, 95-96, [239](#page--1-0) printIn method, 299-300 PriorityBlockingQueue class, [426](#page--1-0) PriorityQueue implementation, 419-420, 426 private keyword, [89](#page--1-0), 110–111, [146](#page--1-0) problems. *See* errors ProcessBuilder onject, [446, 528](#page--1-0) processes, [446](#page--1-0) lightweight. *See* threads Producer example, 464-465 ProducerConsumerExample example, [465](#page--1-0) programs. *See* applications properties managing, [523](#page--1-0) saving, 525-526 setting, 525-526 system, 531–533, 637–638 PropertiesTest example, [532](#page--1-0) propertyNames method, [525](#page--1-0) protected modifier, 110-111 public modifier, 89, 110-111, [138](#page--1-0) put method, [440](#page--1-0) putAll method, [397](#page--1-0), 400-401 pwd command, [21](#page--1-0), [28](#page--1-0)

# **Q**

qualified names in applets, [584, 622](#page--1-0) for fields, [96](#page--1-0) for instance variables, [118](#page--1-0) for methods, [118](#page--1-0) for packages, 206–211

quantifiers, 484, 495-500 question mark. *See* ? Queue implementations, 425-427 Queue interface, [394– 396](#page--1-0), [417, 423](#page--1-0), [431](#page--1-0) queues, [394– 396](#page--1-0) bounded, [395](#page--1-0) priority, [375](#page--1-0) QuoteClientApplet applet, 629-630 quoteReplacement method, [511](#page--1-0) QuoteServer applet, 629-630

#### **R**

radians, [228– 229](#page--1-0) random access files, 339, 342-343, 367, [685](#page--1-0) random method, [230](#page--1-0), [233](#page--1-0) random numbers, [230, 233](#page--1-0), [469, 480](#page--1-0) RandomAccessFile class, [286](#page--1-0), [367](#page--1-0) raw types, [168](#page-32-0)-170, [178,](#page-42-0) [193](#page-57-0), [200,](#page-64-0) [683](#page--1-0) readDouble method, [305– 306](#page--1-0) readInt method, [305](#page--1-0) readObject method, 307-309 readPassword method, [303– 304](#page--1-0) readUTF method, [305– 306](#page--1-0) Receiver applet, 627-628 RegexTestHarness example, 485-486, 505-506 RegexTestHarness2 example, 516-517 regionMatches method, 247-248 RegionMatchesDemo example, [247](#page--1-0) regular expressions, 354, 483-519, [684](#page--1-0) backreferences in, [502](#page--1-0) boundary matchers in, 502-504 capturing groups in,  $498-499$ ,  $500-502$ character classes in, 488-492, 492-495, [498– 499](#page--1-0) greedy quantifiers, [499](#page--1-0) intersections, 491-192 Matcher class, 509-515 metacharacters in, 487-488 negation, [489](#page--1-0) numbering groups, [501](#page--1-0) Pattern class, 504-509 PatternSyntaxException class, 515-517 possessive quantifiers, [500](#page--1-0) quantifiers in, 495–500 ranges, 489-490 reluctant quantifiers, [499](#page--1-0) string literals, 486-488 subtraction, [492](#page--1-0) test harness, 485–486 Unicode support, 517-518 unions, 490-491 zero-length matches in, 495-498

Relatable interface, 139-141 relational operators. *See* comparisons remove method, [377, 378, 381, 417, 430](#page--1-0) removeAll method, 379, 383-384, 401-403 removeDups method, [381](#page--1-0) removeEldestEntry method, [424](#page--1-0) removeElementAt method, [387](#page--1-0) removeFirst method, [423](#page--1-0) renameTo method, [367](#page--1-0) replace method, [425](#page--1-0) REPLACE EXISTING enum, 325-327 replaceAll method, [245, 394,](#page--1-0) 511, 513-515 ReplaceDemo example, 513-514 ReplaceDemo2 example, [514](#page--1-0) replaceFirst method, [245, 511, 513– 515](#page--1-0) reserved words. *See* keywords retainAll method, [377– 379, 380,](#page--1-0) [383– 384,](#page--1-0) [401– 402](#page--1-0) return statements, [82, 106, 411](#page--1-0) return types, 90-92 constructors, [101](#page--1-0) covariant, [108, 148](#page--1-0) generic, [170](#page-34-0) implementations using, [137](#page--1-0) inferring, [179](#page-43-0) instance methods, [148](#page--1-0) interface names as, [117](#page--1-0) JavaScript code and, [613](#page--1-0) methods, 90, 106-108 wildcards and, [179,](#page-43-0) [187](#page-51-0) reverse method, 251-253 rich Internet applications (RIAs), 635–648 cookies and, [643– 646](#page--1-0) customizing the loading experience in, [646](#page--1-0) security in, 646–647 setting secure properties, 635–637 setting trusted arguments, 635–637 system properties, 637-638 using the JNLP API, 638-643 rint method, [226– 227](#page--1-0) Root example, 299-300 Root2 example, 300-301 round method. [226](#page--1-0) run method, [448– 450](#page--1-0) Runnable interface, 447-448 runtime, [2, 24](#page--1-0) checks at, [147,](#page--1-0) [169](#page-33-0) errors, 27-28 examining annotations at, [129,](#page--1-2) [133](#page--1-0) RuntimeException, [257, 260, 275– 276,](#page--1-0) 279–280, 680

# **S**

S type parameter, [166](#page-30-0) Safelock example, 470–472 sandboxes, 586-589, 631-632, 646-647 Scanner class, 297–298, 404 scanning, 296–297 ScanSum example, 298-299 ScanXan example, 297-298 ScheduledExecutorService interface, 472-475 ScheduledThreadPoolExecutor class, [475](#page--1-0) security applets and, [522,](#page--1-0) [603](#page--1-0) certificate, [631](#page--1-0) digitally signed files,  $541, 560 - 562$ JAR files, 541, 560–562, 668, 671 Java Web Start applications and, 586-587 keystores and, [564](#page--1-0) legacy file I/O code and, [365](#page--1-0) managers, 522, 531, 533–535 password entry and, 303-304 public and private keys, [561,](#page--1-0) [564](#page--1-0) related documentation, 564-565, 566 rich Internet applications (RIAs) and, 646-647 sandboxes, 631-632 TOCTTOU, [324](#page--1-0) violations, 534–535 web browsers and, [603](#page--1-0) SecurityException, 533-535, 567 SecurityManager class, 533-534, 632 semicolon. *See* ; Sender applet, 627-628 sequences. *See* collections, ordered Serializable interface, [176,](#page-40-0) [307, 420](#page--1-0) servers, [589, 603.](#page--1-0) *See* web servers ServiceLoader class, [529](#page--1-0) Set implementations, 421-422 Set interface, 380-384, 387, 417, 431 array operations of, [384](#page--1-0) basic operations of, 381-282 bulk operations of, 383-384 set method, [386, 391, 478](#page--1-0) setDefaultHostnameVerifier method, [587](#page--1-0) setDefaultSSLSocketFactory method, [587](#page--1-0) setElementAt method, 385-387 setLastModified method, [367](#page--1-0) setLayout method, [582](#page--1-0) setLength method, [250](#page--1-0) setProperties method, 531-533 setProperty method, [526](#page--1-0) setSize method, [386](#page--1-0) Short class, [70, 219, 232, 240, 406](#page--1-0)

short data type, [45](#page--1-0) default value of, [46](#page--1-0) switch statement and, [70](#page--1-0) shortValue method, [219](#page--1-0), [232](#page--1-0) ShowDocument applet, [608](#page--1-0) showDocument method, 607-608, 631 showStatus method, [607](#page--1-0) Shuffle example, [388– 389, 393](#page--1-0) signature block files, [563](#page--1-0) signature files, 562–563 Simple applet, [594](#page--1-0) SimpleThreads example, 448, 451-453 sin method, 228-229 single quote. *See* ʻ singleton method, [379, 419](#page--1-0), 430-431, [682, 689](#page--1-0) size method, 439-440 slash. *See* / sleep method, 448-449 SleepMessages example, 449-450 Smalltalk's collection hierarchy, [373](#page--1-0) Socket class, [38](#page--1-0) sockets, [38, 446](#page--1-0) software. *See* applications Solaris, [676](#page--1-0). *See also* UNIX/Linux HelloWorld, 18-22 paths in, 310-317 updating PATH variable, 538-539 sort method, [396, 434](#page--1-0) SortedMap interface, 376, 415-417, 443-444, [683](#page--1-0) Sorted comparison to SortedSet, [416](#page--1-0) Sorted map operations, [416](#page--1-0) Sorted standard conversion constructor in, [416](#page--1-0) SortedSet interface, 374, 376, 412-419, [421, 427](#page--1-0), [429](#page--1-0), [683](#page--1-0) Sortedcomparator accessor, [415](#page--1-0) Sorted comparison to SortedMap, [416](#page--1-0) Sorted endpoint operations in, 414-415 Sorted range- view operations, [413– 414](#page--1-0) Sorted set operations, [412](#page--1-0) Sorted standard conversion constructors, [413](#page--1-0) source files, 21-22 source compiling, 12, 15–18, 20–23 source creating,  $14-15$ ,  $19-20$ source managing,  $211-215$ source skeleton, [10](#page--1-0) split method, [477](#page--1-0), [507, 509](#page--1-0) SplitDemo example, [507](#page--1-0) SplitDemo2 example, [508](#page--1-0) sqrt method, [95](#page--1-0), 227-228, 299-300 square brackets. *See* [] square root, [210](#page--1-0), [227, 300](#page--1-0)

SSLSocketFactory class, [587](#page--1-0) stack trace, [192,](#page-56-0) [284](#page--1-0) accessing information, 276–277 printing, [260](#page--1-0) StackOfInts class, [207](#page--1-0) standard error, [302](#page--1-0), [623](#page--1-0) standard input, [302– 303](#page--1-0), [548](#page--1-0) standard output, [606, 623](#page--1-0) start method, [512, 594](#page--1-0), [616, 634](#page--1-0) startsWith method, [248, 319](#page--1-0) statements, 66–67. See also by individual type synchronized, [455](#page--1-0), 457–458 static import statement, 210–211 static initialization blocks, [116](#page--1-0) static modifier, [42](#page--1-0), [54](#page--1-0), 112-114, 138 stop method, [594](#page--1-0) streams, I/O, 289–309. See also by individual type buffered, 295-296 byte, 291-292 character, [293– 295](#page--1-0) closing, [292](#page--1-0) creating a file using, [338](#page--1-0) data, [305– 307](#page--1-0) flushing, [296](#page--1-0) object, [307– 309](#page--1-0) reading a file using, [338](#page--1-0) unbuffered, [295](#page--1-0) writing a file using, [338](#page--1-0) string builders, 249-254 String class, [45, 46, 158, 217, 236, 238, 239, 242,](#page--1-0) [244, 247](#page--1-0), [249, 250](#page--1-0), [253, 515](#page--1-0) StringBuilder class, 217, 247-253, [677](#page--1-0) StringDemo example, [237, 250](#page--1-0) StringIndexOutOfBoundsException, [246](#page--1-0) stringPropertyNames method, [525](#page--1-0) strings, [236– 254](#page--1-0) capacity of, 249–250 comparing portions of, [247, 248](#page--1-0) concatenating, 238–239 converting between numbers and, 240–242 creating format strings, [239](#page--1-0) creating, [236– 255](#page--1-0) getting by index, [242](#page--1-0) length, 237–238, 249–250 manipulating characters in, 242–247 replacing characters in, [244](#page--1-0) searching within, [244](#page--1-0) StringSwitchDemo example, [73– 75](#page--1-0) subclasses, 36-37, 86-88, [111, 146](#page--1-0), [681](#page--1-0) abstract methods and, 158-160 access levels and, [110](#page--1-0) capabilities of, [146](#page--1-0)

constructors, 153-154 creating, 36-37 final methods and, [116, 158– 159](#page--1-0) inheritance and, 36-37, [135, 144](#page--1-0) overloading methods in, [149](#page--1-0) polymorphism in, [150](#page--1-0) returning,  $107-108$ subList method, 385-386, 391-394, 413 submit method, [473](#page--1-0) subSequence method, [243](#page--1-0) subSet method, 412-414 substring method, [242, 246](#page--1-0) subtyping, [175,](#page-39-0) [183,](#page-47-0) [192](#page-56-0) super keyword, 152-154, [182,](#page-46-0) [187](#page-51-0) superclasses, [143, 677](#page--1-0) accessing, 152-153 choosing, [278](#page--1-0) constructors for, 93, 153-154 declaring, 87-88 information hiding,  $147-149$ ,  $152$ inheritance and, 36-37, 143-144, 161 Object class, [154– 158](#page--1-0) overriding methods of, [147](#page--1-0) private members in, [146](#page--1-0) @SuppressWarnings annotation type, [130,](#page--1-1) [132–](#page--1-0)  [133,](#page--1-0) [170,](#page-34-0) [196,](#page-60-0) [362](#page--1-0) swap method, 387–388, 394, [436](#page--1-0) Swing, [4, 156.](#page--1-0) *See* graphical user interfaces (GUIs) switch block, 71-72 switch statements, 70-75 falling through,  $71-72$ using strings in, [73– 75](#page--1-0) SwitchDemo example, [70](#page--1-0) SwitchDemo2 example, [73](#page--1-0) SwitchDemoFallThrough example, [72](#page--1-0) symbolic links, 311–312, 315–317, 324, 347–348 synchronization, 453-459 atomic access, [459](#page--1-0) intrinsic locks and, 457-458 reentrant, [458](#page--1-0) synchronized class example, 466-467 synchronized keyword, 455-456 synchronizedCollection method, 427-428 SynchronizedCounter example, 455-456, 479 synchronizedList method, 423, 427-428 synchronizedMap method, 427-428 SynchronizedRGB example, 466-468 synchronizedSet method, [427](#page--1-0) synchronizedSortedMap method, [427](#page--1-0) synchronizedSortedSet method, [427](#page--1-0) SynchronousQueue class, [426](#page--1-0)

System class, 25, 53, 523, 530-531 System.console, [303, 486, 516](#page--1-0) System.err, 299, 302-303 System.in, 302-303 System.out, [299](#page--1-0)

# **T**

T type parameter, [166](#page-30-0) tab, [48, 235](#page--1-0) tailSet method, 412-415 tan method, 228-229 ternary operators, [56, 60, 63](#page--1-0) test harness, 485-486 TestFormat example, 222-223 this keyword, 85, 108-109, 114 using with constructors, [109](#page--1-0) using with fields, 108-109 Thread class, [448, 686](#page--1-0) thread pools, 358, 469, 473-475, 687, 690 ThreadLocalRandom, [469, 480](#page--1-0) ThreadPoolExecutor class, [475](#page--1-0) threads, 446-447 in applets, [596](#page--1-0) defining, 447-448 guarded blocks and, 461-465 interference, [453](#page--1-0) interrupts, 449-451 joins, [451](#page--1-0) locks and, 460-461 multi-threaded applications, [218](#page--1-0) pausing, 448-449 starting, 447–448 synchronization of, 453-459 thread objects, 447-453 thread pools, [474](#page--1-0) thread safe, [253](#page--1-0) worker, 473-474 throw statement, 273-274, 285 Throwable class, [199,](#page-63-0) 263, 269, 273-276, [284– 285](#page--1-0) throws keyword, [273](#page--1-0) TicTacToe example, 544-552 time, [143, 223](#page--1-0) toArray method, [379– 380, 412, 416, 426,](#page--1-0) [439, 442](#page--1-0) TOCTTOU, [324](#page--1-0) toDegrees method, 228-229 tokens, 296-298 toLowerCase method, [74– 75, 235,](#page--1-0) [243, 253](#page--1-0) toRadians method, 228-229 toString() method, 157-158 ToStringDemo example, 241-242

toUpperCase method, [235](#page--1-0), [243, 253](#page--1-0) TransferQueue implementation, [427](#page--1-0) TreeMap implementation, [397](#page--1-0), [399, 416](#page--1-0), [419,](#page--1-0) [424](#page--1-0), [478](#page--1-0) TreeSet implementation, [380](#page--1-0), [382, 397](#page--1-0), [411, 413](#page--1-0), [416](#page--1-0), 418-419, 421-422 TrigonometricDemo example, 228-229 trigonometry, [218, 228– 229](#page--1-0), [233](#page--1-0) trim method, [243, 418](#page--1-0) troubleshooting. *See* errors try blocks, 262-271, 285, [321, 680](#page--1-0), [684](#page--1-0) tryLock method, 470–471 try- with- resources statement, [261, 266– 269, 320](#page--1-0), [345](#page--1-0), [684, 688](#page--1-0) type erasure, [188](#page-52-0)-196, [200](#page-64-0)-201 bridge methods and, [191](#page-55-0)-193 effects of, 191-193 type inference, [167,](#page-31-0) [171](#page-35-0), [176](#page-40-0)-179, [185](#page-49-0) type parameters, [97,](#page--1-0) 164-168, [170](#page-34-0)-175, [177](#page-41-0)-179, [181](#page-45-0), [188](#page-52-0)-190, [193](#page-57-0), [196](#page-60-0)-200 bounded, [171](#page-35-0)-173 multiple bounds, [172](#page-36-0) multiple, [167](#page-31-0)-168 type variables, [165](#page-29-0), [172](#page-36-0) types. *See also* by individual type nonreifiable, [193](#page-57-0)-196 parameterized. *See* parameterized types raw, [168](#page-32-0)-170

# **U**

U type parameter, [166](#page-30-0) unary operators, [56](#page--1-0), 58–59, [63, 231, 677](#page--1-0) UnaryDemo example, [58](#page--1-0) unboxing, 217, 230-232, 234, [683](#page--1-0) underscore. *See* \_ Unicode encoding character properties, [518](#page--1-0) regular expressions and, 517–518 UTF-8, [306, 543](#page--1-0), [555, 667](#page--1-0) UTF- 16, [47](#page--1-0) Uniform Resource Identifiers (URIs), [313, 368](#page--1-0) UNIX/Linux. *See also* Solaris common error messages on, [25, 28](#page--1-0) HelloWorld, 18-22 unset command, [28, 214](#page--1-0) UnsupportedOperationException, [334, 375](#page--1-0), [429– 430](#page--1-0) URLClassLoader implementation, 567-568, 570 useDelimiter method, [298](#page--1-0) UTF. *See* Unicode encoding

# **V**

V type parameter, [166](#page-30-0) valueOf method, [177](#page-41-0), [197,](#page-61-0) [220](#page--1-0), 232-233, 240-[241, 253](#page--1-0), [414](#page--1-0) ValueOfDemo example, 233, 240-241 values method, [127](#page--1-0) varargs, [95](#page--1-0) potential vulnerabilities of, [194](#page-58-0)-195 preventing warnings from, [195](#page-59-0)–196 variables, [42– 55](#page--1-0). *See also* by individual type; fields atomic, 478-479 class. *See* fields, static environment, 527-529, 535-540 instance. *See* instance variables local, [42](#page--1-0) naming conventions, 43–44, 54–55, 90 refering to objects, 99–100 Vector collection, [375](#page--1-0) compared to ArrayList, [423](#page--1-0) compared to List, 385-386 compatibility and, [420](#page--1-0) vertical bar. *See* vi text editor, [19](#page--1-0) volatile keyword, [459, 478](#page--1-0)

## **W**

wait method, [154](#page--1-0) warning messages, [169](#page-33-0) WarningDemo example, [169](#page-33-0) watch keys, 360–361 WatchService API, 358-363 WeakHashMap implementation, 424-425 web browsers displaying documents in, 607–608 frames in, 607-608 security in, [603](#page--1-0) web pages HTML frames, 607-608 invoking applets, 552, 601–603, 629–632 Java applications, [580– 581.](#page--1-0) *See* Java Web Start applications web servers applets and, [401](#page--1-0) placing applications on, [575, 581](#page--1-0) JNLP errors in, [588](#page--1-0) testing, [669](#page--1-0) setting up, [581, 650](#page--1-0) while statement, 75-76, [82](#page--1-0) WhileDemo example, 75-76

white space allowing, [504](#page--1-0) character construct for, [493](#page--1-0) clearning up, [668](#page--1-0) determining presence of, [235](#page--1-0) disallowed [43](#page--1-0) leading, [503](#page--1-0) tokens and, [255, 298](#page--1-0) trailing, [243](#page--1-0) wildcards, 179-188, [661](#page--1-0) capture and, 184-186 guidelines for using, 187-188 helper methods and, 184-186 lower-bounded, [182](#page-46-0) subtyping and, [182](#page-46-0)-183 unbounded, 180-181 upper-bounded, 179-180

Windows. *See* Microsoft Windows wrappers, 218, 230-234, 253, 294, 306, 371, 420, [432, 683](#page--1-0) checked interface, [429](#page--1-0) implentations of,  $419, 427-429$ synchronization, 428-429 unmodifiable, 429-429 write method, [299, 335– 337](#page--1-0) writeDouble method, 305-306 writeInt method, 305-306 writeObject method, 308-309 writer method, [303](#page--1-0) writeUTF method, 305-306

## **Z**

ZIP archives, [542](#page--1-0)